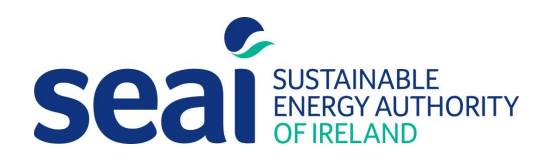

# DEAP Heat Pump Methodology 2020

For Heat Pump configurations not covered in DEAP 4 software

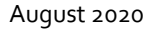

# DEAP Heat Pump Methodology 2020

For Heat Pump configurations not covered in DEAP 4 software

August 2020

#### Report prepared for SEAI by:

Fuinniv Independent Consulting

#### Disclaimer

While every effort has been made to ensure the accuracy of the contents of this report, SEAI accepts no liability whatsoever to any third party for any loss or damage arising from any interpretation or use of the information contained in this report, or reliance on any views expressed therein. Public disclosure authorised. This guide may be reproduced in full or, if content is extracted, then it should be fully credited to SEAI.

#### Sustainable Energy Authority of Ireland

SEAI is Ireland's national energy authority investing in, and delivering, appropriate, effective and sustainable solutions to help Ireland's transition to a clean energy future. We work with the public, businesses, communities and the Government to achieve this, through expertise, funding, educational programmes, policy advice, research and the development of new technologies.

SEAI is funded by the Government of Ireland through the Department of Communications, Climate Action and Environment.

© Sustainable Energy Authority of Ireland Reproduction of the contents is permissible provided the source is acknowledged.

### Contents:

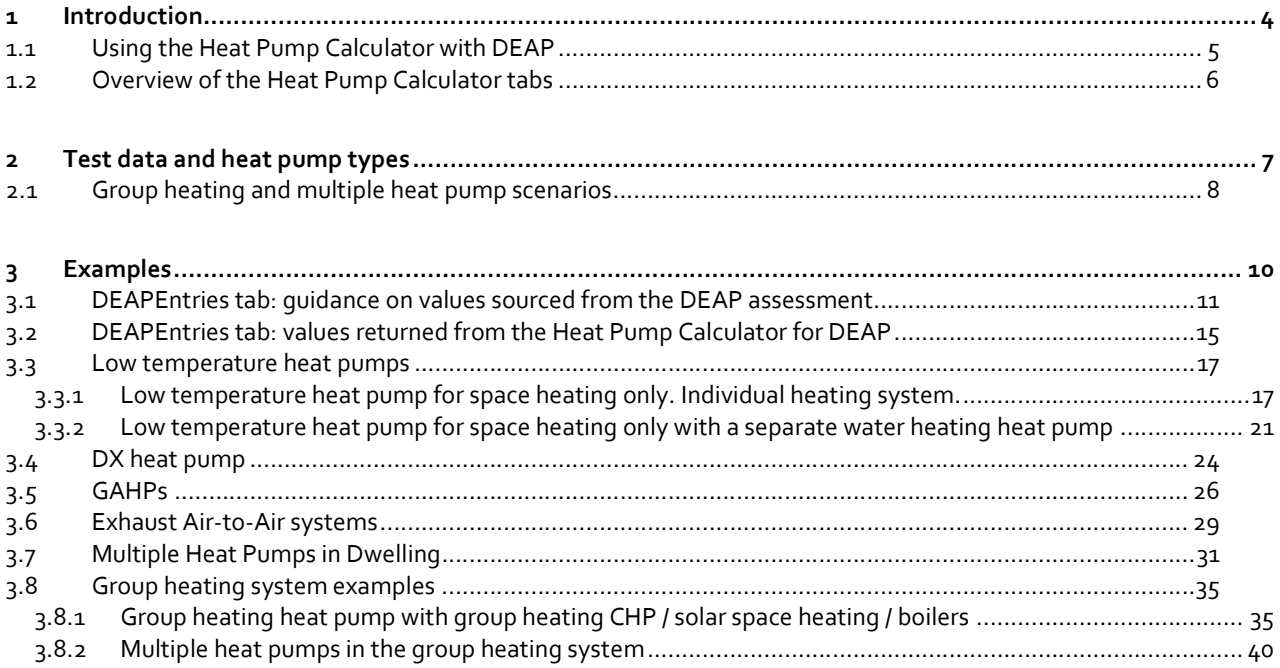

3

# 1 Introduction

This document supplements Version 4.2.2 of the DEAP Manual, the DEAP software (https://deap.seai.ie/) and accompanies the Microsoft Excel Heat Pump Calculator (August 2020) published by SEAI. The calculator and this guidance facilitate entry of heat pump types and systems not yet catered for in the DEAP software, and follows changes proposed in the document "DEAP Heat Pump Methodology Proposed Changes" issued for public consultation by SEAI in Q2 2019. This calculator and guidance must be used when calculating efficiencies for use in residential BER assessments and/or Part L compliance calculations for the following systems incorporating heat pumps in any of the following scenarios:

- Low Temperature Heat Pump: These are Low Temperature "to-water" units as defined in the Ecodesign directive which cannot deliver heating water at a temperature at or above  $52^{\circ}C^{1}$ .
- Gas adsorption/absorption Heat Pumps (called GAHP in this document): These heat pumps consume gas rather than electricity. The test data for these units is structured in the same way as electrical heat pumps but is based on different test standards detailed in Section 2 of this document.
- Direct Exchange (DX) heat pumps: These units circulate refrigerant rather than water through the ground loop. For the purposes of this calculator, they are similar to Brine /Water (B/W) units, although the source temperature is  $4^{\circ}$ C rather than  $0^{\circ}$ C.
- Exhaust Air to Air heat pumps: These are double duct systems using heat pump technology to source heat from extracted air to heat incoming fresh air. Like Exhaust Air to Water heat pumps already facilitated in the DEAP software, the renewable energy contribution is adjusted as energy recovered from the dwelling via heat recovery is not considered renewable in line with the Renewables Directive (2018/2001).
- Multiple Heat Pump Arrangements: The heat pump calculator facilitates multiple heat pump configurations (up to three heat pumps, with means to separate space and water heating heat pumps). The combined efficiency of the three heat pumps may be entered as group heating or individual heat pumps, or combinations thereof. The user enters proportion of space heating and water heating from each heat pump as well as heat pump type information and associated test data for each unit. This document details relevant test data / standards for these heat pump types in Section 2 and demonstrates how to account for each type in Section 3.

This calculator enables DEAP users to account for the above system types using the current version of the DEAP 4 software.

There are also some updates to the "DEAP Heat Pump - Designer/ Installer Sign Off Form" accompanying the DEAP Heat Pump Calculator 2020, referred to as Heat Pump Calculator in this guidance document, to facilitate the new heat pump types and associated standards. When carrying out heat pump analysis for DEAP using the heat pump calculator, the Assessor must upload the heat pump calculator and Designer/installer sign off excel files used for the BER assessment as evidence when completing the DEAP software online assessment.

<sup>&</sup>lt;sup>1</sup> As per Ecodesign Regulation 813/2013: 'low-temperature heat pump' means a heat pump space heater that is specifically designed for low-temperature application, and that cannot deliver heating water with an outlet temperature of  $52$  °C at an inlet dry (wet) bulb temperature of  $-7$  °C ( $-8$  °C) in the reference design conditions for average climate;

# 1.1 Using the Heat Pump Calculator with DEAP

As this calculator and guidance supplement the DEAP software, please ensure to follow the DEAP Manual, particularly "Appendix G: Heat Pumps". The text from the DEAP Manual is generally not replicated in this guidance document but is referenced where necessary. However, there are aspects of the interaction with the DEAP Manual and Software to bear in mind when using this calculator:

- A number of DEAP software entries must be completed for the dwelling in question prior to using this calculator. Namely:
	- o Building and Ventilation sections. This enables DEAP to calculate fabric heat losses and therefore the space heat demand for the heat pump.
	- o Space heating -> Controls and Responsiveness; as well as Pumps and Fans
	- o Water heating -> Options and Storage; as well as Solar thermal (if applicable). This enables DEAP to calculate the water heat demand for the heat pump.
	- o Lighting
- The "DEAP Heat Pump Designer/ Installer Sign Off Form" must be completed by the heat pump system Designer/ Installer in advance of using the Heat Pump Calculator.
- A number of data points, such as dwelling heat demand, are then sourced from the DEAP software and manually entered into the Heat Pump Calculator. This guidance document details how to source these figures from DEAP and use them in the heat pump calculator.
- A number of data points, such as heat pump test data, are entered and used in this calculator for the aforementioned heat pump types (e.g. GAHP). Sourcing and using these test figures is similar to the process for heat pumps already catered for in DEAP (e.g. electrical A/W heat pumps with Ecodesign based data).

The heat pump calculator shades out fields not relevant to the entries made by the user.

- Results from this calculator (such as heat pump system efficiencies) are manually entered in the DEAP software assessment as described in this document. DEAP uses these calculator results to determine overall energy usage for space and water heating and Renewable Energy Part L compliance contribution checks.
- When using the heat pump calculator, add a note to the "Assessor Comments" section in DEAP under "Edit Survey Details" referencing use of the heat pump calculator, and, where relevant, the Renewable Energy Ratio adjustment described in this document.
- Note that like electric heat pumps, the renewable contribution from GAHP is based on the heat provided by the heat pump minus the fuel (gas in this case) supplied to the heat pump. This is the ambient (renewable) energy the heat pump sources from the environment.
- When heat pump efficiencies are manually entered in the DEAP software, DEAP calculates the associated renewable energy contribution for the purposes of Part L compliance checking (Renewable Energy Ratio, or, RER). This may need to be adjusted in certain scenarios. The extent of the adjustment is automatically calculated by the heat pump calculator and is used to adjust the overall RER as detailed in this document. Scenarios involving this adjustment are:
	- $\circ$  Calculated heat pump efficiency includes a combination of heat pump and backup heating
	- o Reduction in renewables due to use of Exhaust Air as a heat source
	- $\circ$  Reduction in renewables for any heat pump with its heat source preheated by another heating system. For example, a heat pump with a boiler providing heat to its "source loop" or a heat pump with its source preheated by another heat pump).
	- o Entry of heat pumps in a group heating system.
	- $\circ$  The adjustment is not required in cases where the Part L renewable energy ratio is not relevant in DEAP (i.e. existing dwelling BER assessments). It is only required for new-final and new-provisional assessments.
	- $\circ$  Where Part L RER is relevant (i.e. New final or new provisional assessment), a copy of the "DEAPentries" sheet from the completed heat pump calculator must be provided with the Part L compliance report and client must be advised in writing of the change to RER.

# 1.2 Overview of the Heat Pump Calculator tabs

There are a number of tabs in the Heat Pump Calculator. These are similar to the original Heat Pump Calculator published in 2016 (and subsequently integrated with the DEAP software):

- Cov; Code; Proj tabs: These are the cover sheet, the overview of the different tabs and the basic information about the dwelling and assessment respectively.
- DEAPEntries tab: This tab takes fields manually transferred from DEAP by the Assessor for use in the Heat Pump Calculator. It also presents the final results from the calculator to be transferred by the Assessor into DEAP. This user carries out RER adjustment where required on this tab.
- There are three of each of the following tabs. This allows for up to three systems to be entered and analysed in the calculator:
	- o  $HP_1$ , HP<sub>\_2</sub>, HP<sub>\_3</sub> tabs: User enters design and test data for up to three heat pumps.
	- $\circ$  HeatingCalc\_1 / 2 / 3: Carries out space heating calculations based on the dwelling heat demand and the above inputs for up to three heat pumps. There are no user entries on these tabs.
	- o DHWCalc  $1/2$  / 3: Carries out water heating calculations based on the dwelling hot water demand and the above inputs for up to three heat pumps. There are no user entries on these tabs.
	- o SpaceStandardsID\_1 / 2 / 3 and WaterStandardsID\_1 / 2 / 3: used by each HP tab to check if the user has selected valid entries heat pump types and associated standards. There are no user entries on these tabs.
- Meteorological data: Holds weather data from ASHRAE for use in the Heat Pump Calculator.

# 2 Test data and heat pump types

Table 1 below shows the applicable test data for all heat pump types catered for in the DEAP methodology as well as detailing the scenarios for which this Heat Pump Calculator is used, and those for which the DEAP software is used. Additional information is provided on group heating functionality and requirements in Section 2.1 below.

Table 1 shows the following information:

- Heat pump type (e.g. Air to Water, Direct Exchange etc.)
- Specify the fuel: electricity or gas (GAHP)
- Differentiate between space and water heating for each heat pump type
- Specifies the relevant standard for each heat pump type and each heat use. For example:
	- $\circ$  space heating standard for a GAHP is EN12309-6<sup>2</sup>.
	- $\circ$  water heating standard for an electric heat pump is EN161473.
	- o water heating standard for a GAHP is EN13203-64.
- Specifies the relevant source temperatures for tests. For example:
	- $\circ$  test points use source temperature of  $4^{\circ}$ C for DX units and  $0^{\circ}$ C for brine source units.
	- Specify relevant sink temperatures for each of fixed control and variable control units. For example:
		- o in a medium temperature application, the sink temperature at all 5 test points is  $45^{\circ}$ C for a fixed control "towater" unit
		- in a medium temperature application, the sink temperature at the test points varies:  $43^{\circ}$ C;  $37^{\circ}$ C;  $33^{\circ}$ C;  $28^{\circ}$ C; 45°C for a variable control "to-water" unit
- Outlines the heat pump types that are specifically classed as "Low Temperature". The Heat Pump Calculator must be used in this case. Notes:
	- While Low Temperature units do not provide hot water, a separate hot-water only heat pump may be specified for the same dwelling or the Low Temperature Heat Pump may "pre heat" the hot water in the Heat Pump Calculator (this is the sole exception to the rule where "Low temperature heat pumps" do not ordinarily provide hot water).
	- o Ordinarily "High temperature" test data, as shown in the table, must always be provided for "to-water" units for space heating. However, in the case of low temperature units, "Low temperature" test data is mandatory and "medium temperature" test data is optional for use in the Heat Pump Calculator.
- The following must currently be assessed in the Heat Pump Calculator:
	- o all "Low temperature" units;
		- o GAHPs;
		- o DX units;
		- o Exhaust Air to Air,
		- o Heat pumps in group heating systems
		- o Systems with multiple heat pumps.
	- o Other systems are generally assessed using DEAP as shown in the table.
- Other Notes for Table 1:
	- o source/ sink temperatures and test points shown are based on the relevant standards and Ecodesign Directive requirements.
	- o GAHPs use the same source and sink temperatures as corresponding electric A/W, B/W and W/W units.

<sup>2</sup> I.S. EN 12309-6:2014: Gas-fired sorption appliances for heating and/or cooling with a net heat input not exceeding 70 kW - part 6: calculation of seasonal performances

<sup>&</sup>lt;sup>3</sup> References for electrically driven heat pumps are provided in the DEAP manual.

<sup>4</sup> EN 13203-6:2018: Gas-fired domestic appliances producing hot water. Assessment of energy consumption of adsorption and absorption heat pumps

# 2.1 Group heating and multiple heat pump scenarios

The calculation of efficiency for heat pumps in group heating systems, whether served by single or multiple heat pumps, requires use of the heat pump calculator. Individual systems served by multiple heat pumps also requires the use of the heat pump calculator. The examples later in this document illustrate the approach. A number of scenarios for space/water group heating are catered for in the Heat Pump Calculator such as:

- **Single heat pump heating several dwellings;**
- Single heat pump heating several dwellings with secondary heating in the dwelling (e.g. stove);
- Single heat pump with boiler and/or solar space heating supplying heat to several dwellings with/without secondary heating in the dwelling;
- Any of the above with Combined Heat and Power (CHP) meeting some of the heat demand;
- Group heat pump providing "pre-heat" to other heat pumps (group or individual), which in turn heat the dwelling;
- Group heat pump heating multiple dwellings also containing individual boilers within dwellings;
- Two or more heat pumps in the heating system within a dwelling.

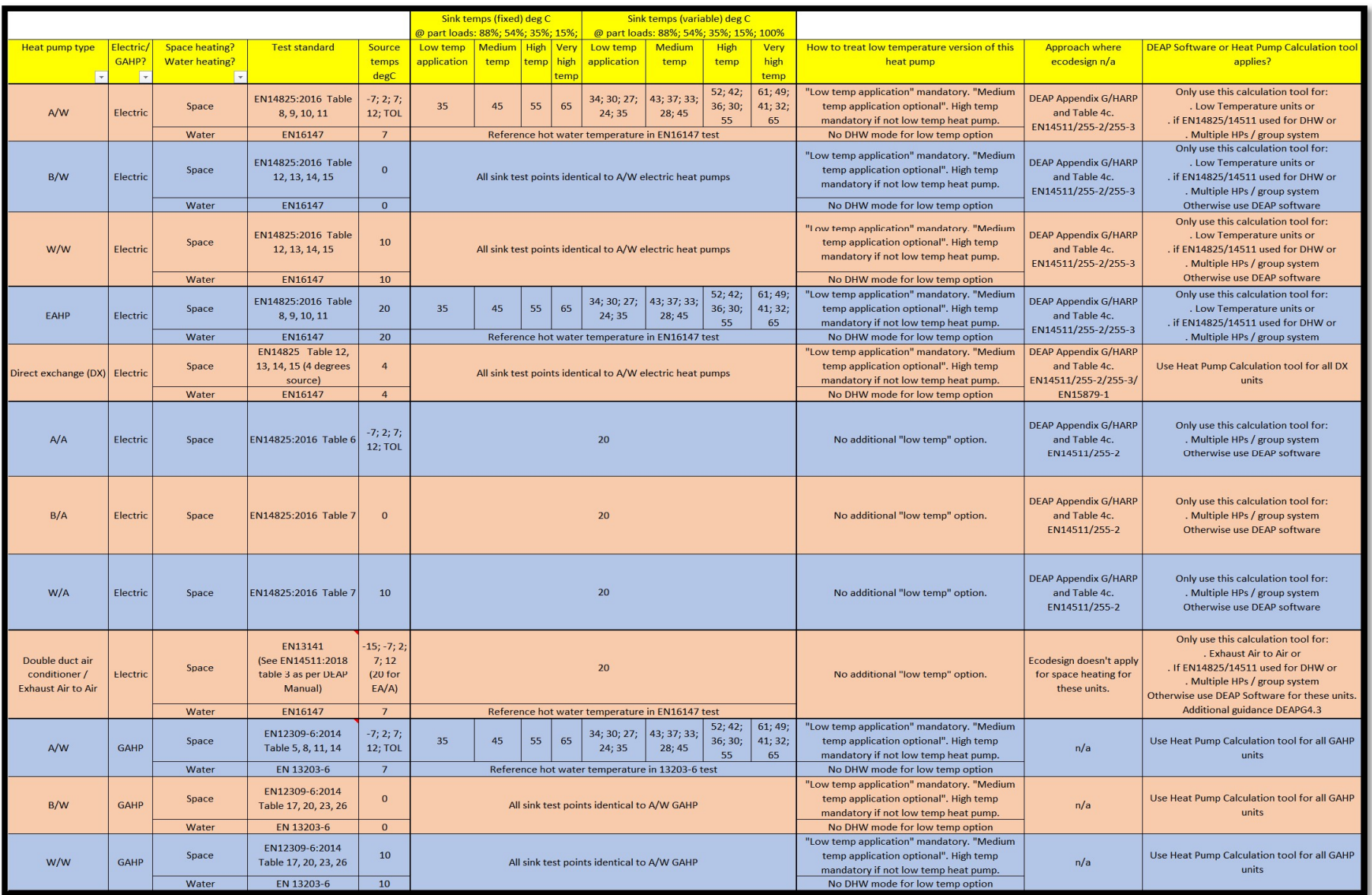

Table 1: Overview of standards, test points and heat pump types

# 3 Examples

This section sets out a number of examples of the systems to be assessed using the Heat Pump Calculator and does not focus on heat pump types already catered for in the DEAP software. Generally, the standards/Ecodesign based data is of the same format/requirements as heat pumps facilitated in the original 2016 DEAP Heat Pump Methodology and now, in the DEAP software. The same Ecodesign directive and regulations apply to low temperature, DX and GAHP heat pumps, so Ecodesign test data already in use by BER Assessors since 2016 is not replicated in this document.

# 3.1 DEAPEntries tab: guidance on values sourced from the DEAP assessment

Section 1.1 details that the building, ventilation and lighting sections as well as parts of the space and water heating sections of the DEAP assessment must be completed to generate relevant inputs for the Heat Pump Calculator. The "DEAP Heat Pump - Designer/ Installer Sign Off Form" must also be completed in advance of using the Heat Pump Calculator. These are entered in the "DEAPEntries" tab (yellow cells) and are sourced as explained in this table and applies to the examples detailed later in this document.

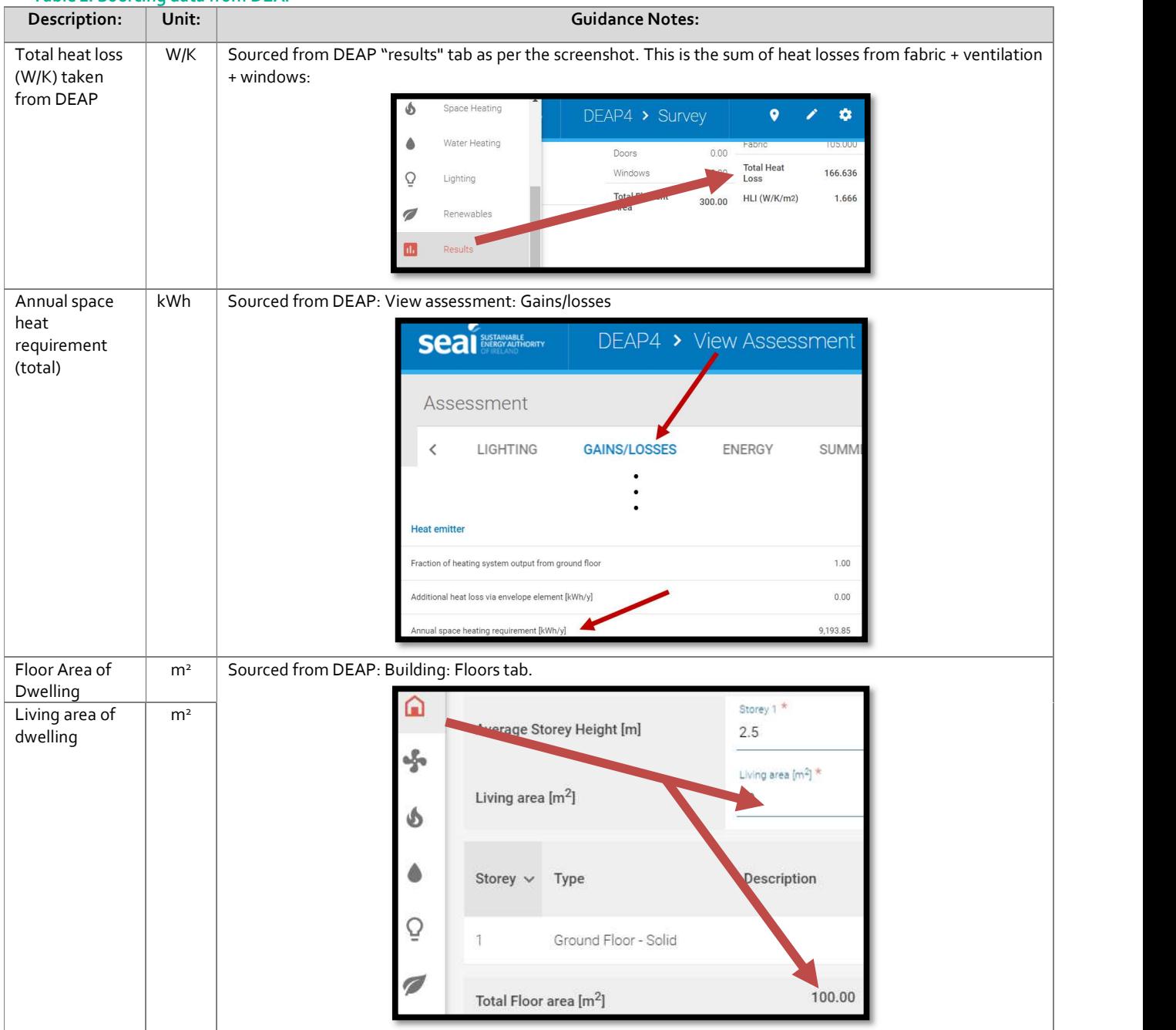

# Table 2: Sourcing data from DEAP

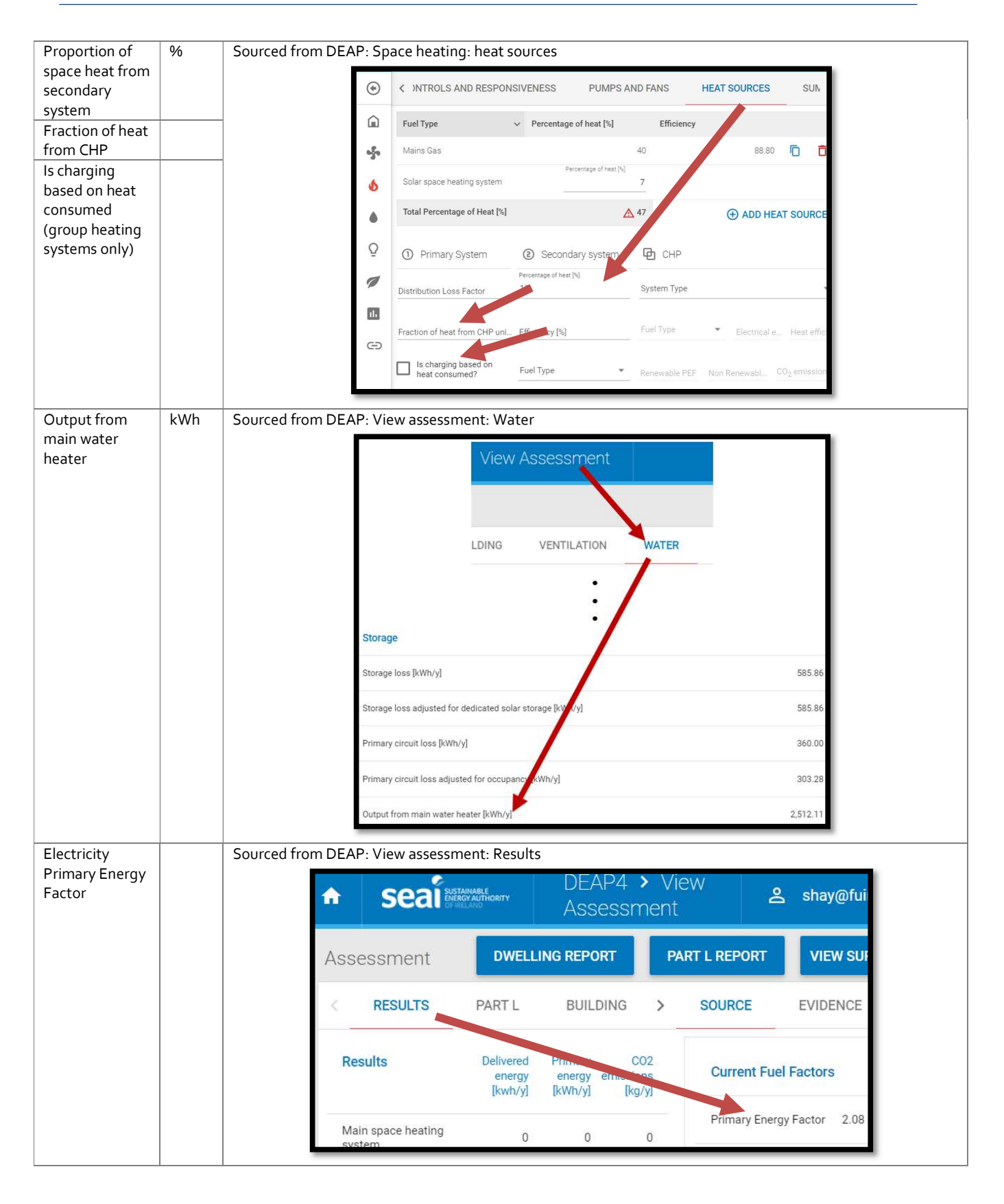

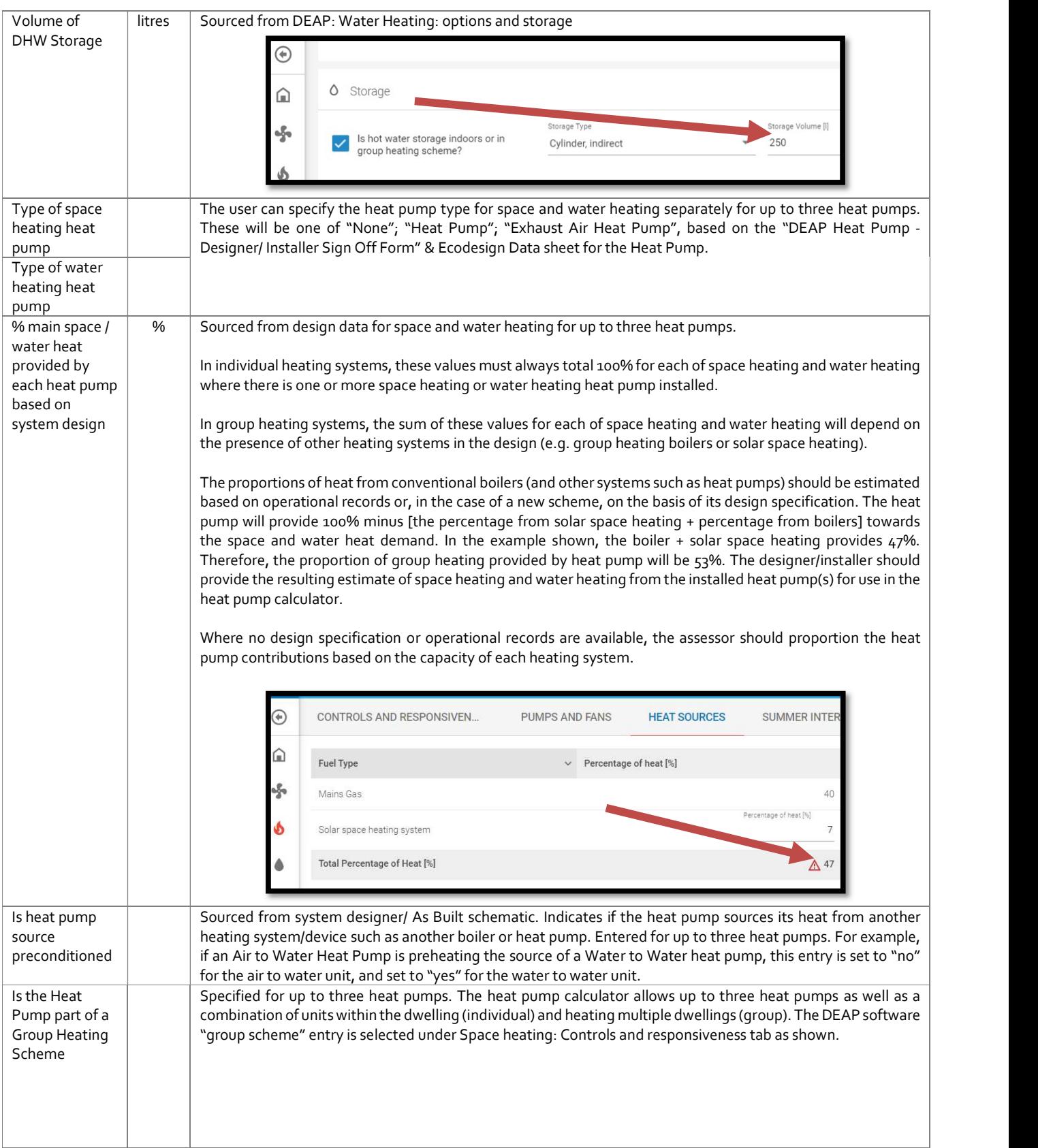

13

# DEAP Heat Pump Methodology 2020

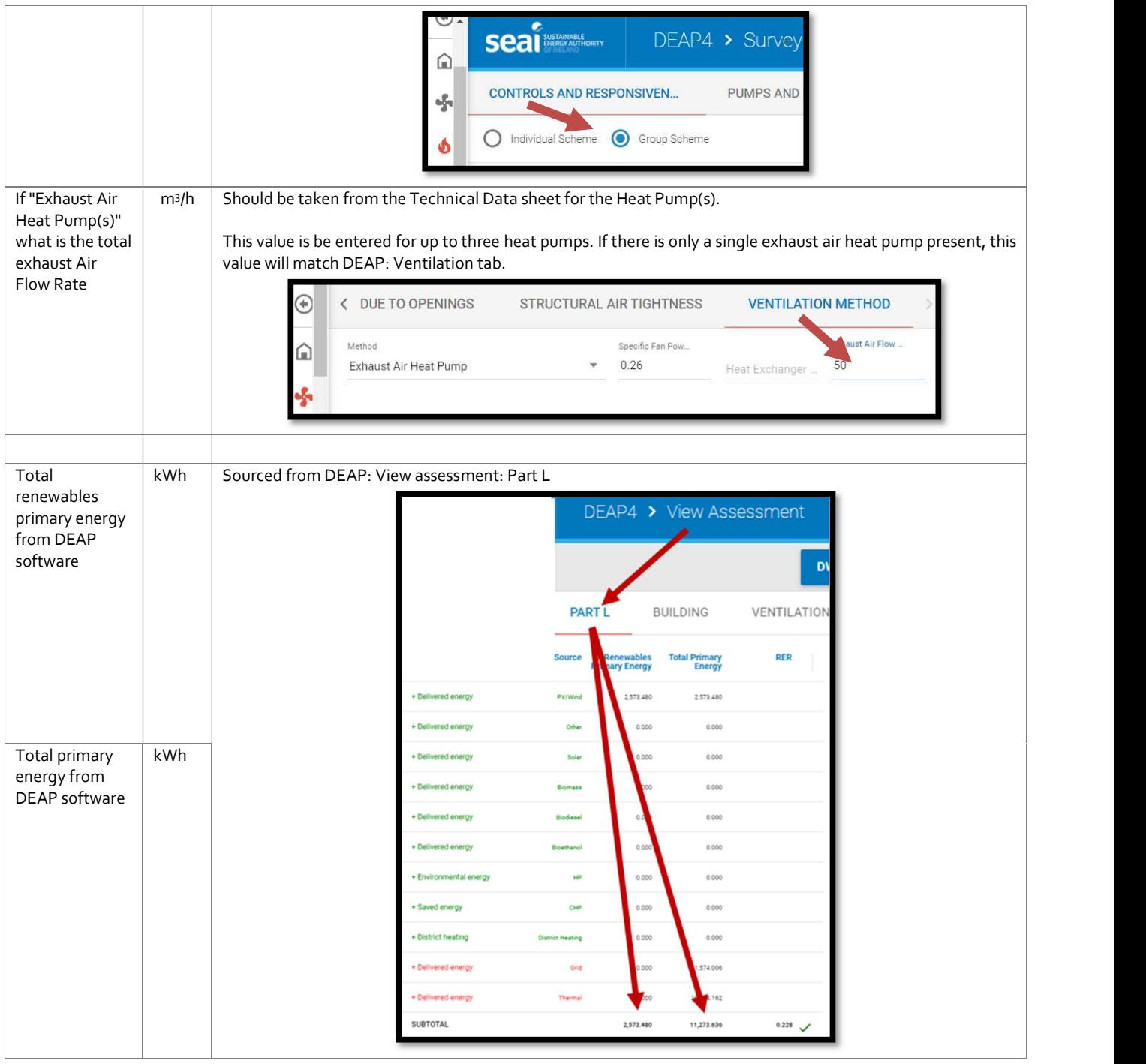

14

# 3.2 DEAPEntries tab: values returned from the Heat Pump Calculator for DEAP

Once the Heat Pump Calculator entries are completed as detailed in the examples later in this document, the calculator returns a number of fields (in blue cells in the DEAPEntries tab) for entry in DEAP. Entering these fields in the DEAP software is carried as outlined in the following tables for the examples detailed later in this document. Table 3 details the approach to each result from the DEAPEntries tab.

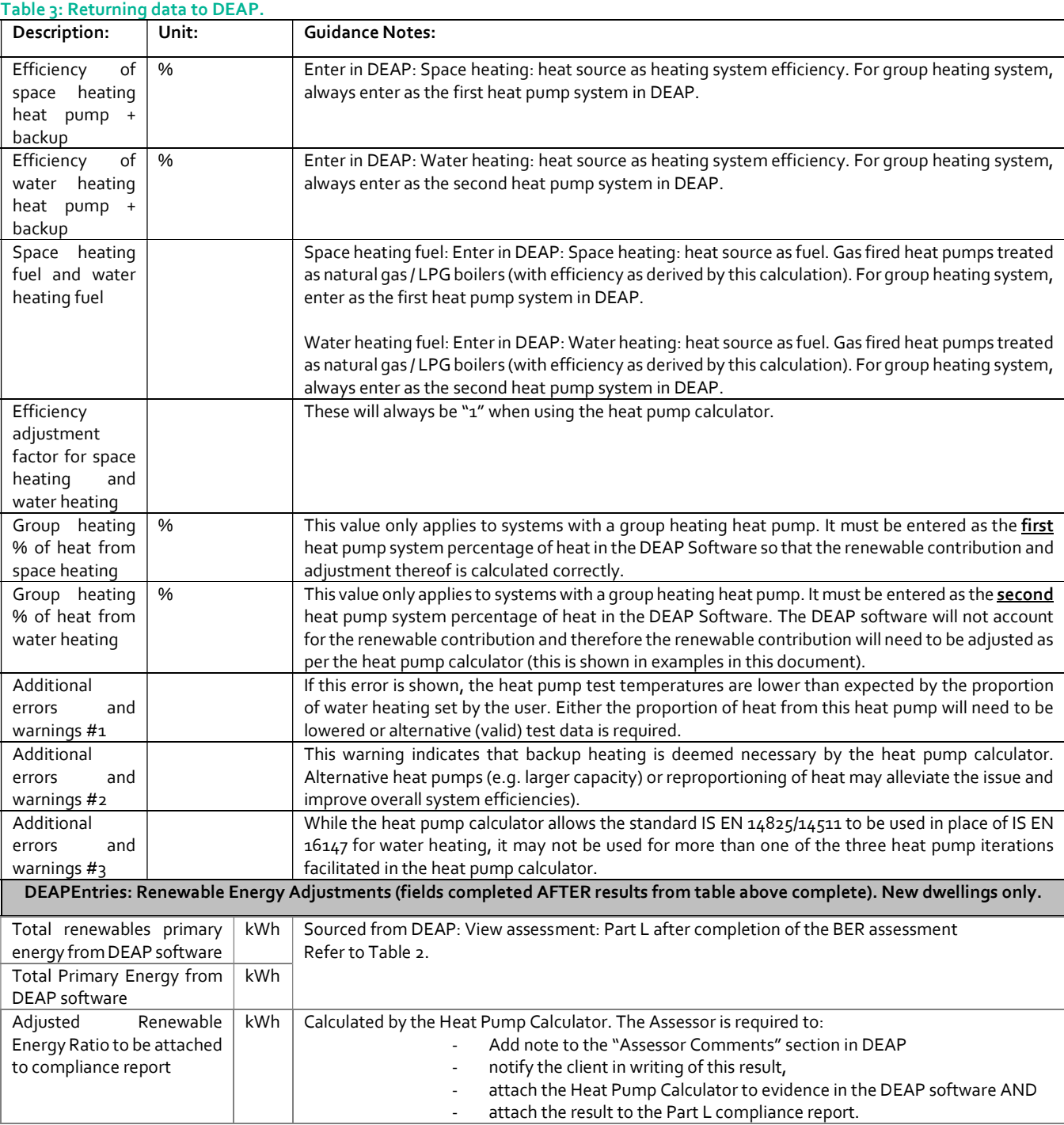

Table 4 outlines how each system type is treated when porting results from the calculator to DEAP.

#### Table 4: Summary of heat pump types: approach in DEAP

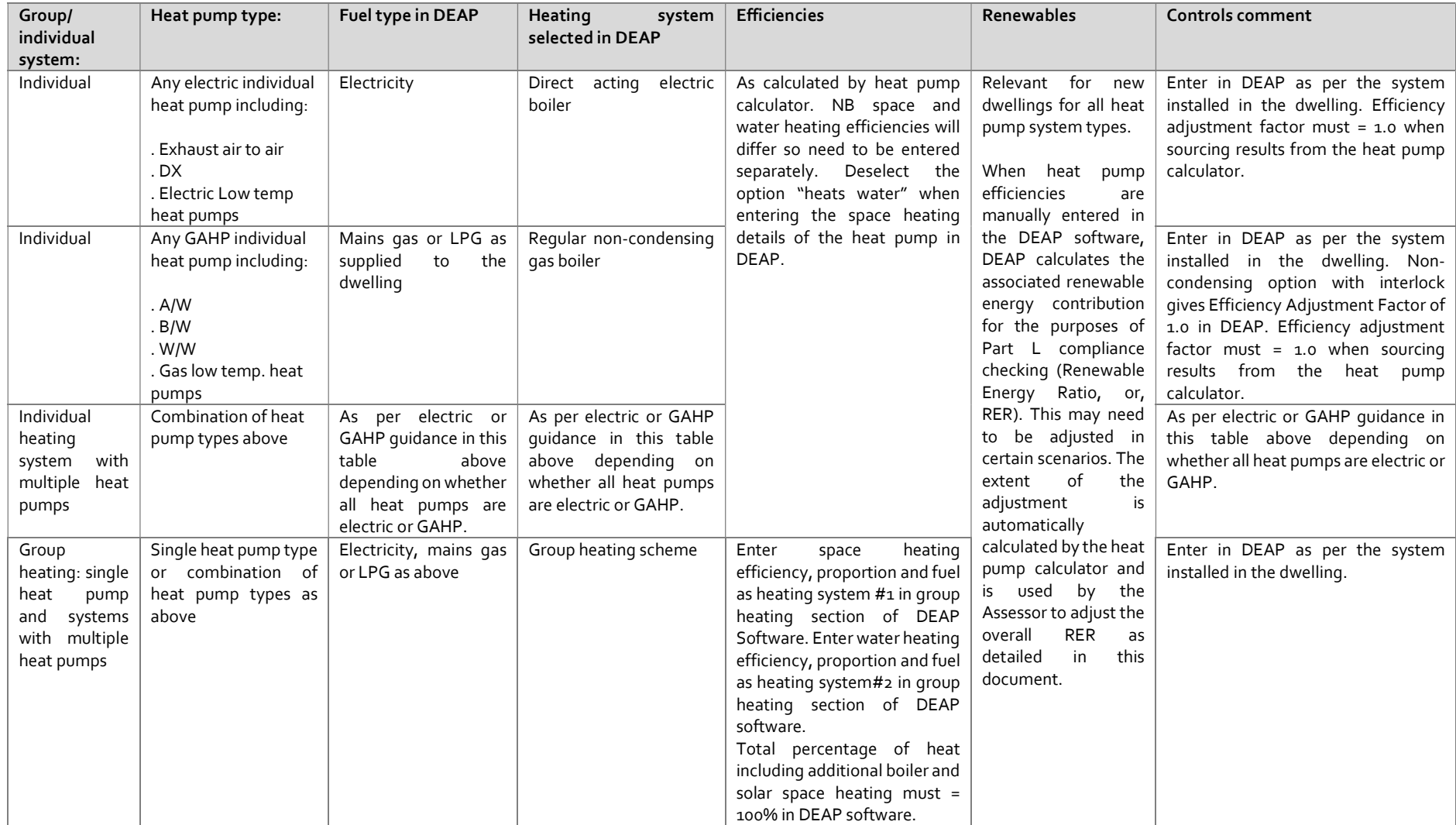

# 3.3 Low temperature heat pumps

#### 3.3.1 Low temperature heat pump for space heating only. Individual heating system.

This example is based on a single heat pump defined as a Low Temperature heat pump under the Ecodesign directive. The heat pump complies with Ecodesign/Energy Labelling directive. As it is a low temperature unit, it does not provide water heating. In this example, water heating is provided by a gas boiler, meaning that "Type of water heating heat pump" is set to "none". As there is only one heat pump, space heating entries for heat pumps #2 and 3 are not populated. Data is entered in yellow cells in the heat pump calculator. The DEAPEntries tab is populated as per guidance in Table 2 above based on information in the DEAP Software as follows:

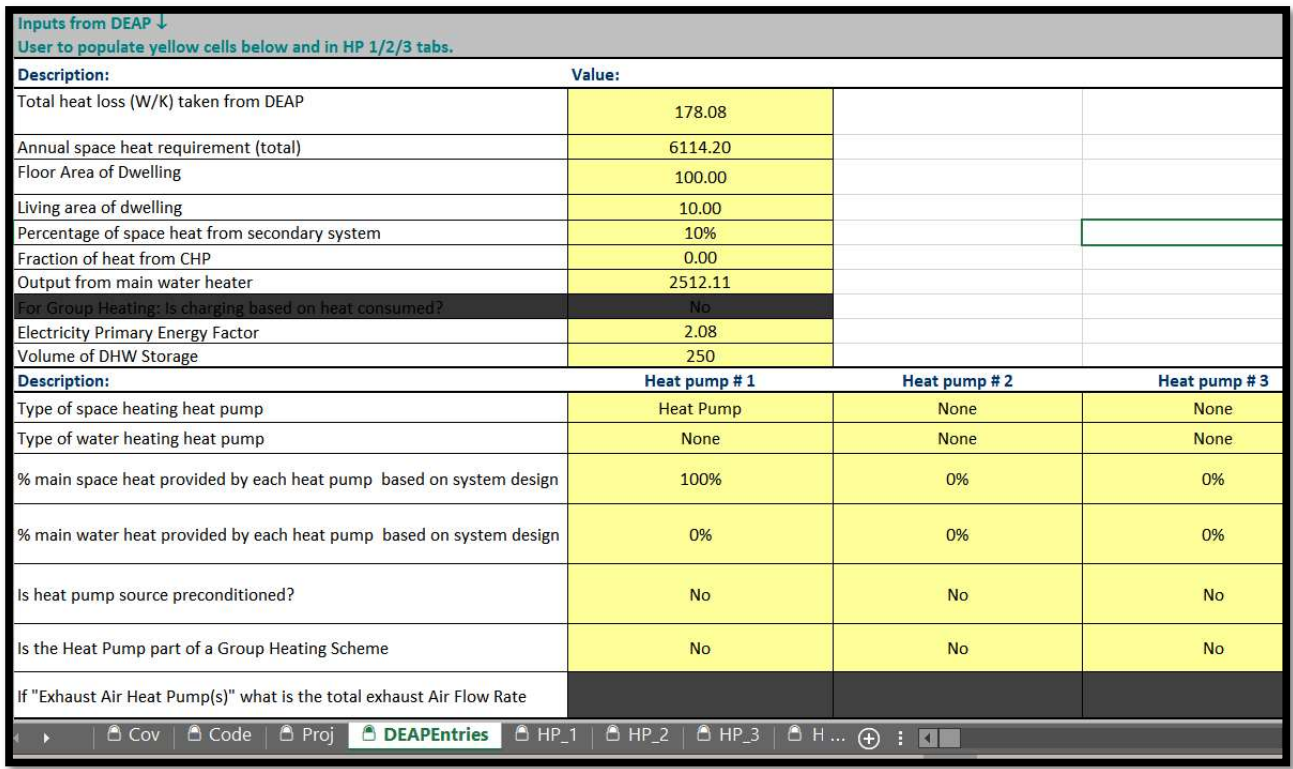

Along with the DEAPEntries being completed, the user completes a number of entries in the HP 1 tab of the Heat Pump Calculator based on the "DEAP Heat Pump - Designer/ Installer Sign Off Form", starting with some basic information about the heat pump. The Heat Pump Calculator flags cases where valid or invalid entries are made (e.g. the wrong standard is chosen based on heat pump type and applicability of Ecodesign). The "WTOL" entry highlighted below is sourced from test data and must be <  $52^{\circ}$ C for low temperature heat pumps:

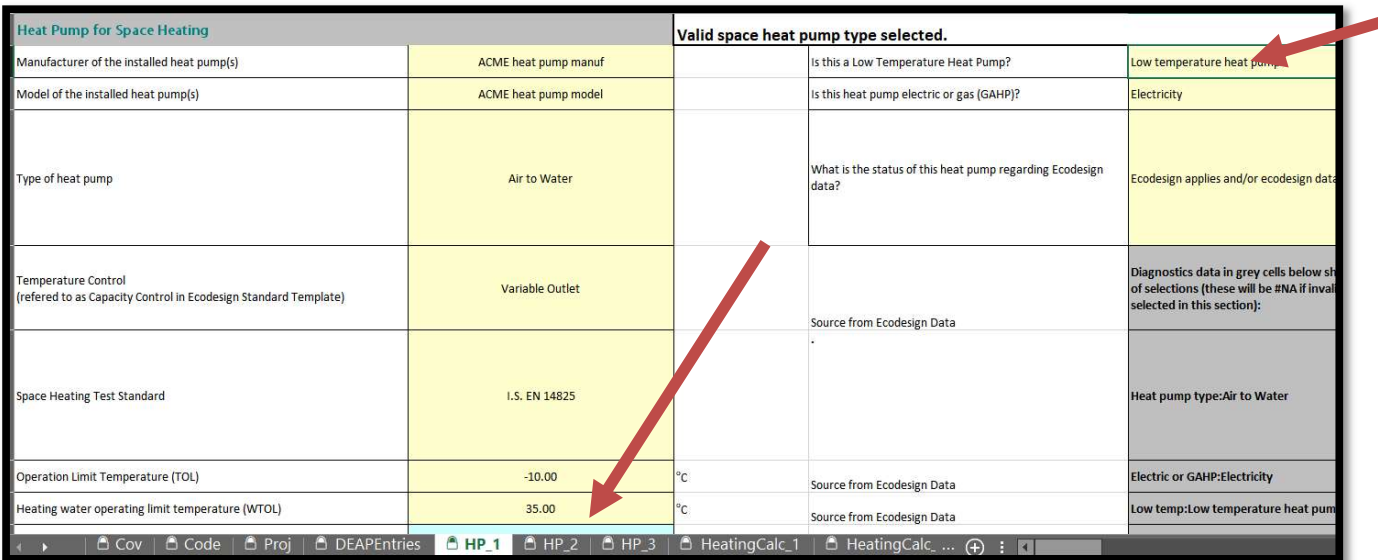

Entries related to heat emitters, backup heating, heat pump operation limit temperatures etc. all use the same approach as heat pumps assessed directly within the DEAP software following DEAP Appendix G. Note that for a Low Temperature heat pump, the unit is designed for lower emission temperatures (e.g. underfloor heating or system with radiators designed to run at a lower temperature). The entries for the example in question are as follows:

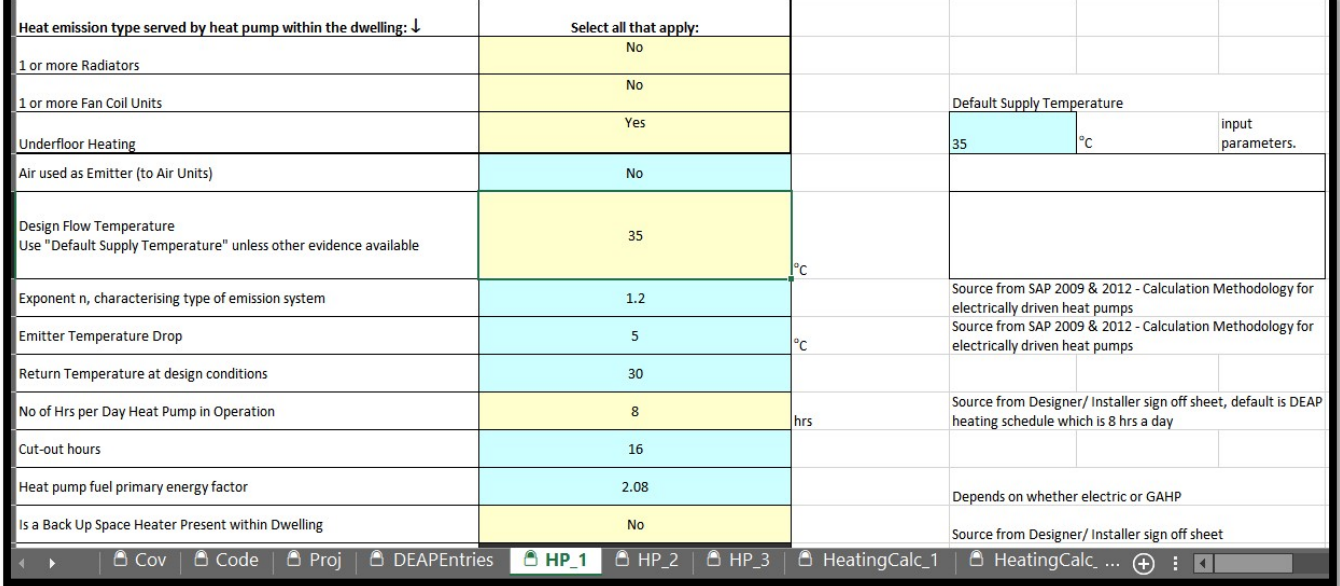

The user specifies the test data available for this unit. "High temperature" and "Very high temperature" data are not appropriate or available for "Low temperature" heat pumps. While "medium temperature" data is optional for this type of heat pump, it is not assumed to be available for this example. "Low temperature" is mandatory for "low temperature" heat pumps, so is set to "yes". The corresponding COPs and capacities are entered at each of the five test points such as in the following example:

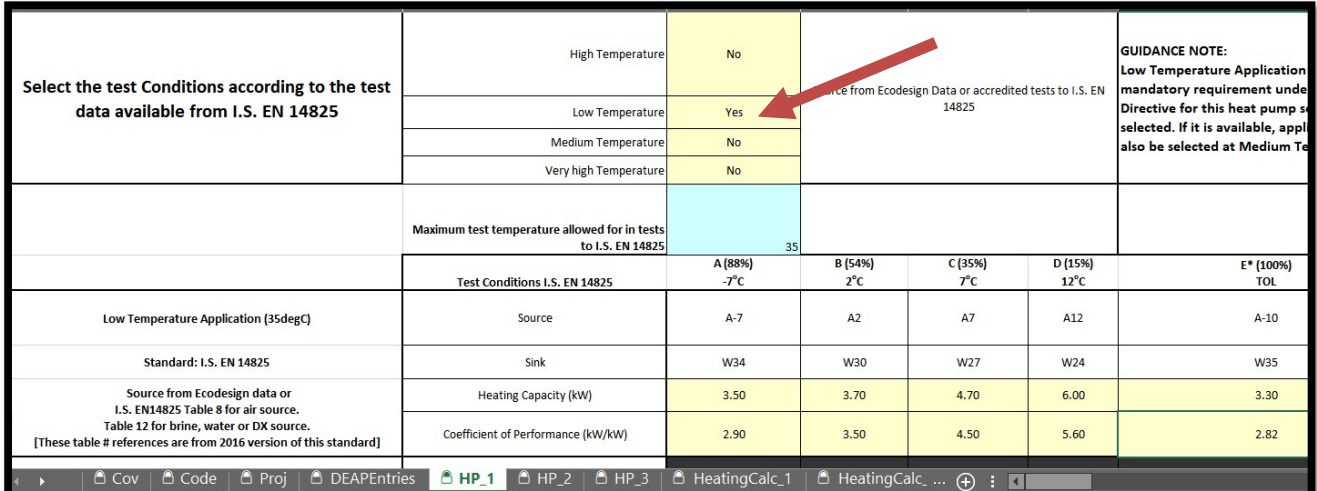

In this example, as "Type of water heating heat pump" is set to "none", then no water heating entries are required. The results for space heating are now automatically updated in the DEAPEntries tab as follows.

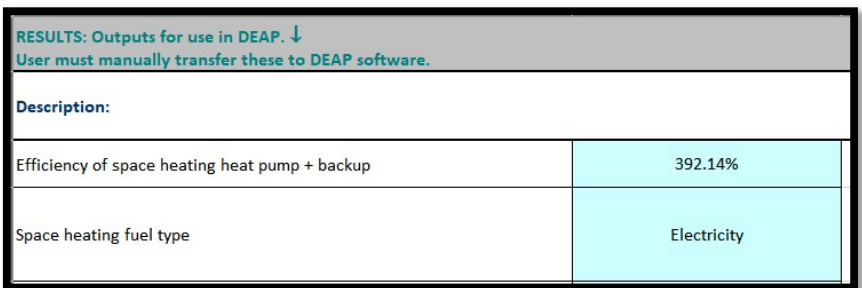

No adjustment is required for renewables in this case (as shown by the "0" value) automatically calculated by the heat pump calculator in the following figure. Note also that the calculator advises the user that a backup is indicated as being necessary. Alternative heat pumps (e.g. larger capacity) or reproportioning of heat may alleviate the issue and improve overall system efficiencies).

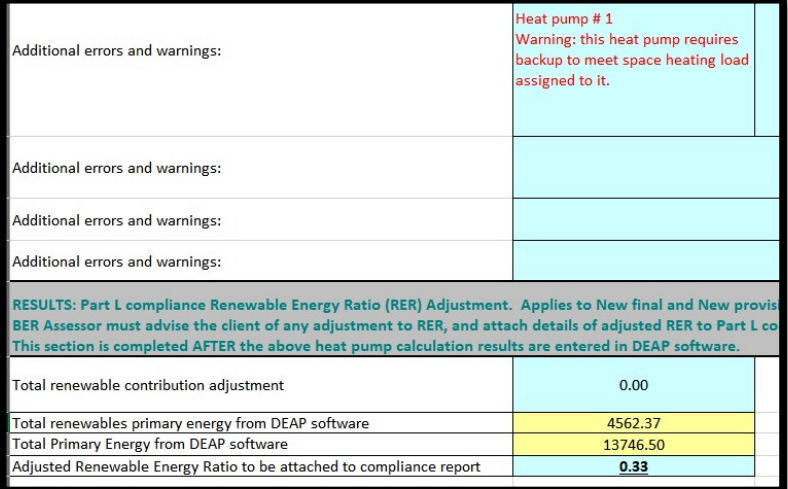

The efficiency and heating system are populated by the Assessor in DEAP as per Table 3 and Table 4 above.

### DEAP Heat Pump Methodology 2020

 Fuel type in DEAP is electricity. Heating system entered in DEAP is "Direct acting electric boiler" with efficiency as per the following diagram. Selecting this option enables DEAP to show control options suitable for a heat pump. In addition, this option enables DEAP to process the efficiency result from the heat pump calculator correctly.

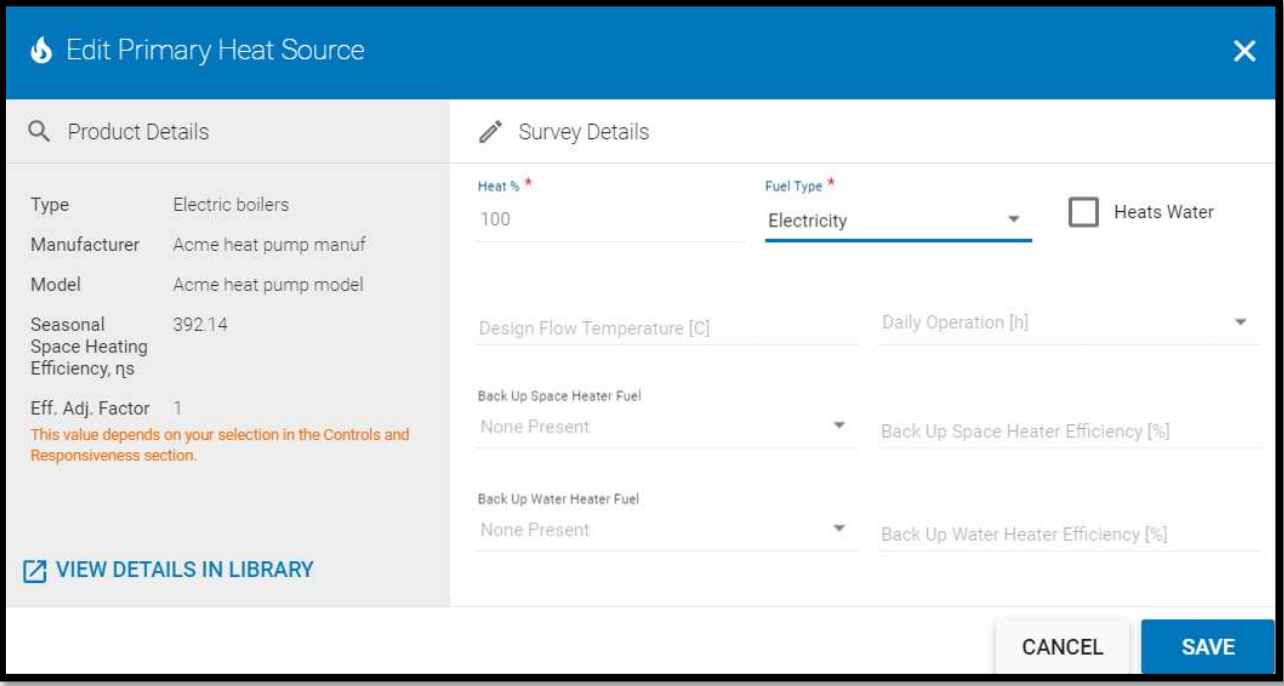

#### 3.3.2 Low temperature heat pump for space heating only with a separate water heating heat pump

In this example all information is the same as the example in 3.3.1, but the "Type of water heating heat pump" is set to "Heat Pump" in the DEAPEntries tab and a separate water heating unit is specified. Again, the Heat Pump Calculator validates the basic entries made in specification of the heat pump. HP\_1 tab water heating entries are as follows in this example:

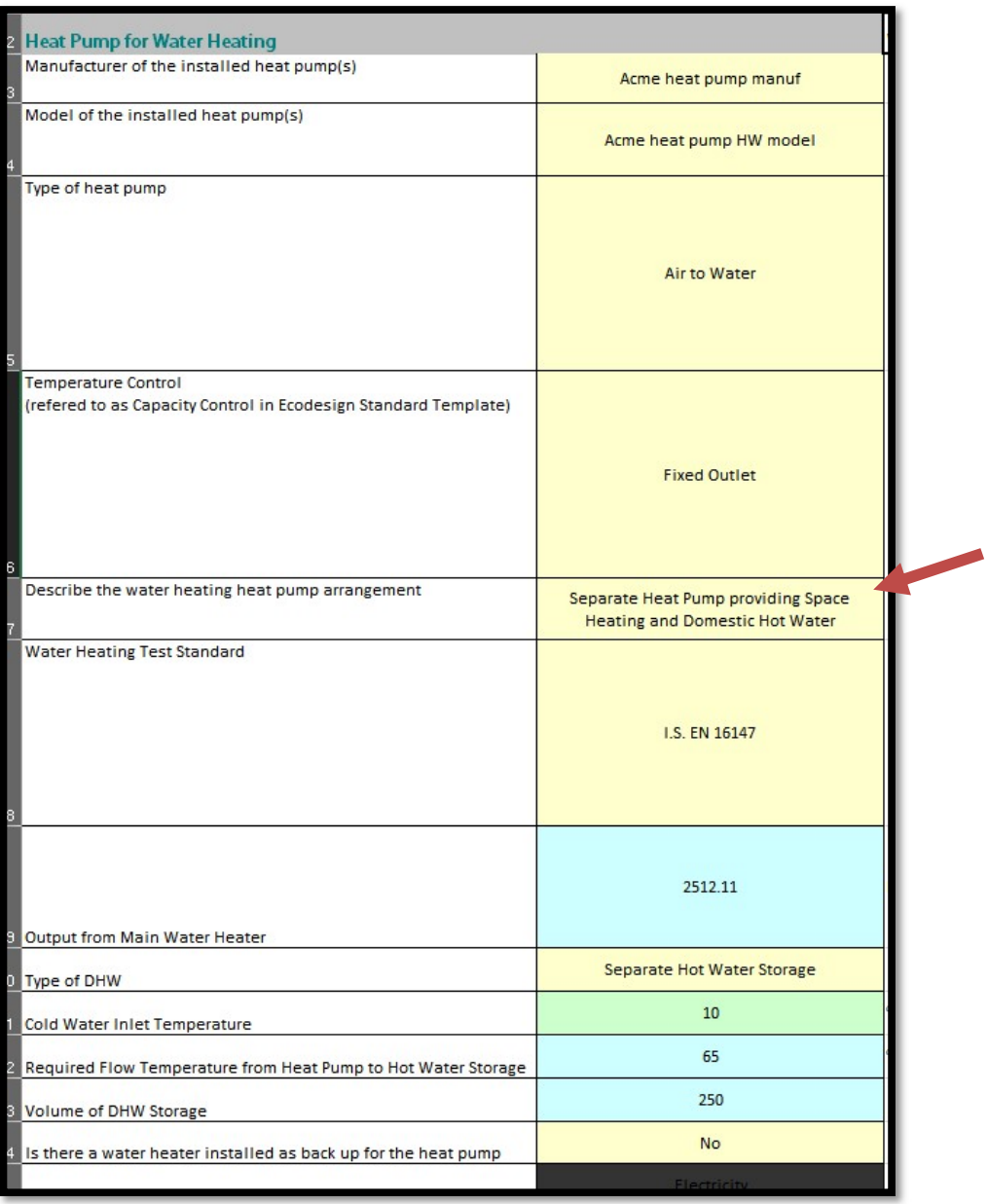

 Data is sourced for the water heating unit as would be done for a unit entered directly in the DEAP software. Example as follows:

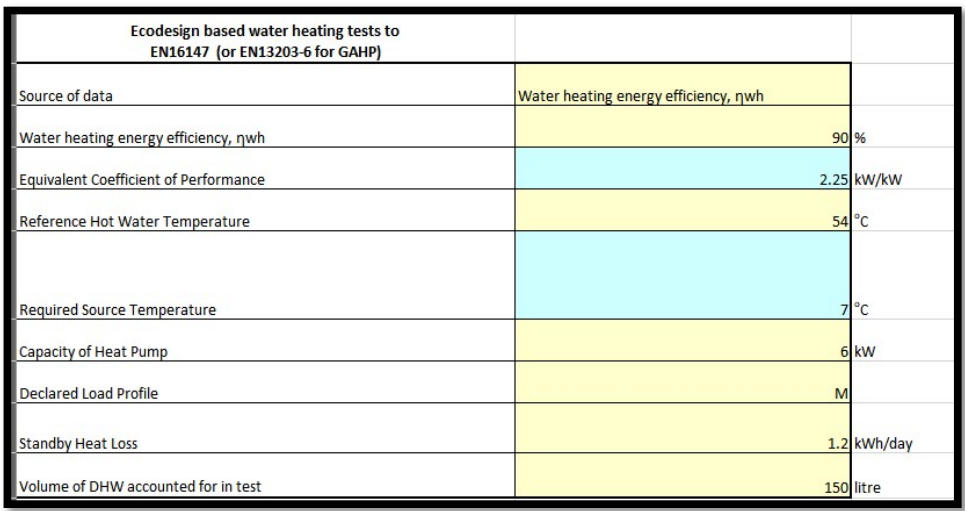

The results for space and water heating are now automatically updated in the DEAPEntries tab as follows and are populated in DEAP as per Table 3 and Table 4 above:

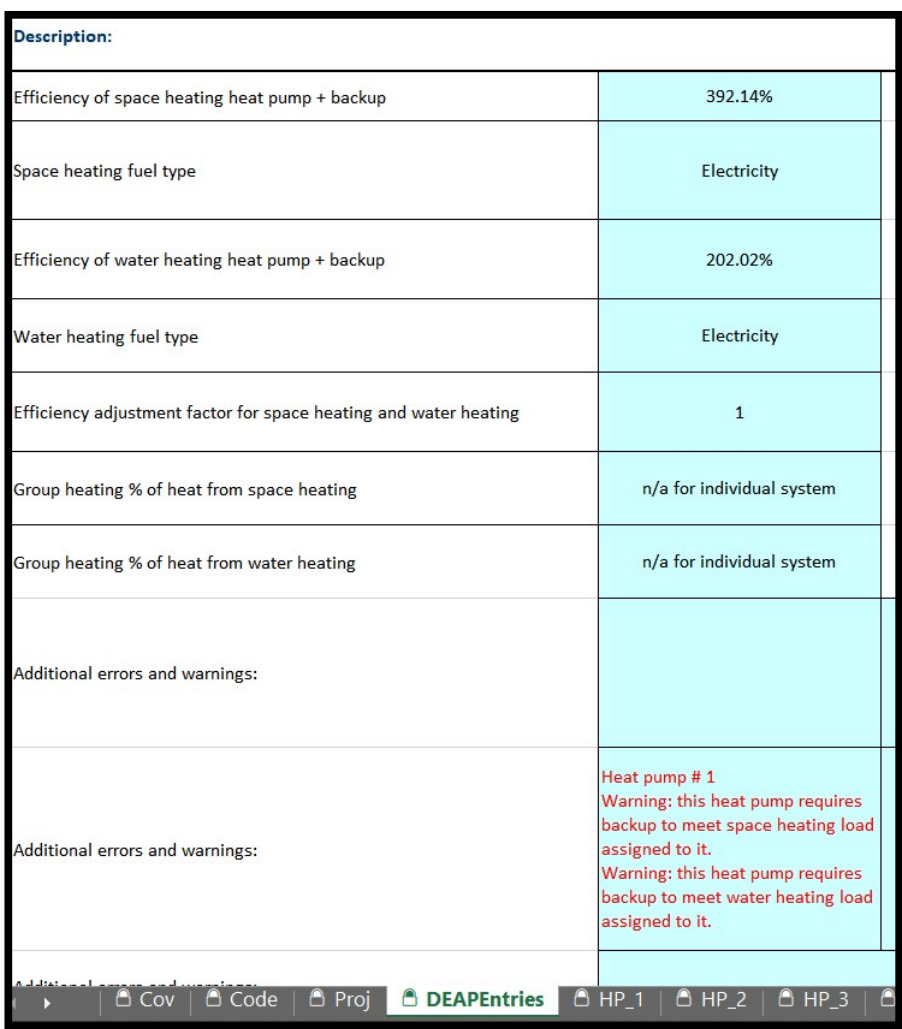

The space heating heat pump is entered in DEAP as an electric boiler as shown in Section 3.3.1. The water heating heat pump is as follows in DEAP:

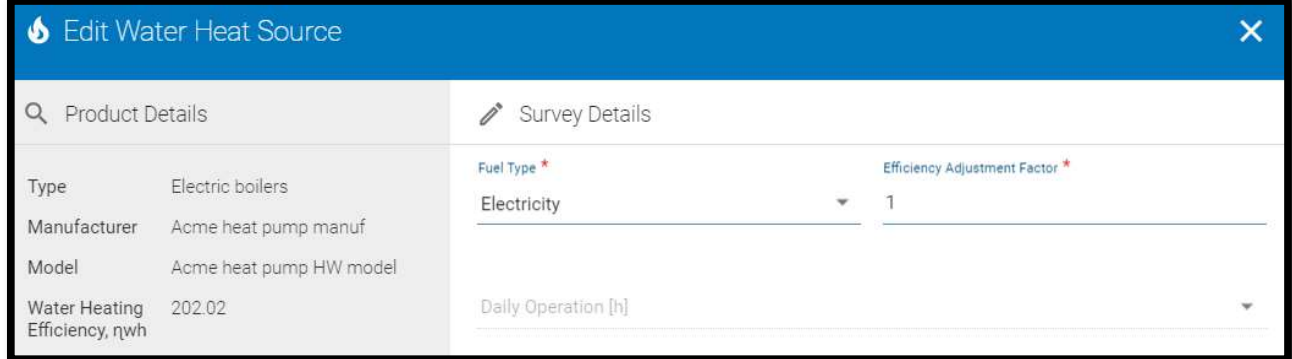

### 3.4 DX heat pump

Direct Exchange electric heat pumps follow the same guidance and use the same test standard (IS EN 14825) as electric Brine-to-water units. The main difference is that the source temperatures for space and water heating are  $4^{\circ}$ C rather than 0°C. This difference is automatically reflected in the Heat Pump Calculator. Key data entries for the space heating aspect of the DX heat pump are as follows for this example for a new dwelling:

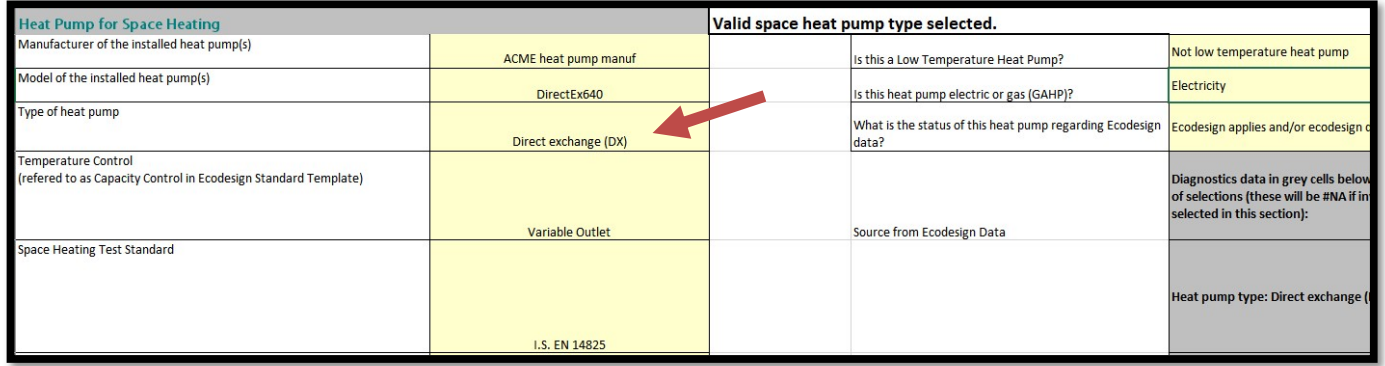

In this DX example, an excerpt from the space heating COP and capacity ecodesign data entered in the calculator is as follows. Note the "E4" source temperature rather than the "B0" value expected for a B/W unit.

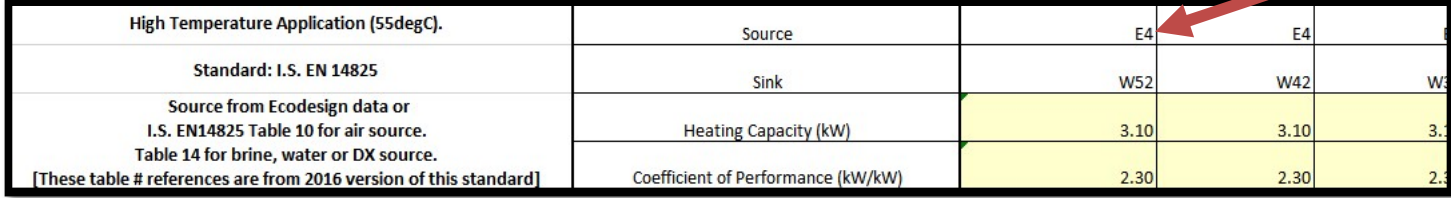

When "Direct Exchange" is selected for water heating, the data entered is again similar to that selected for Brine-towater units, but with source temperature of 4°C automatically assigned by the Heat Pump Calculator.

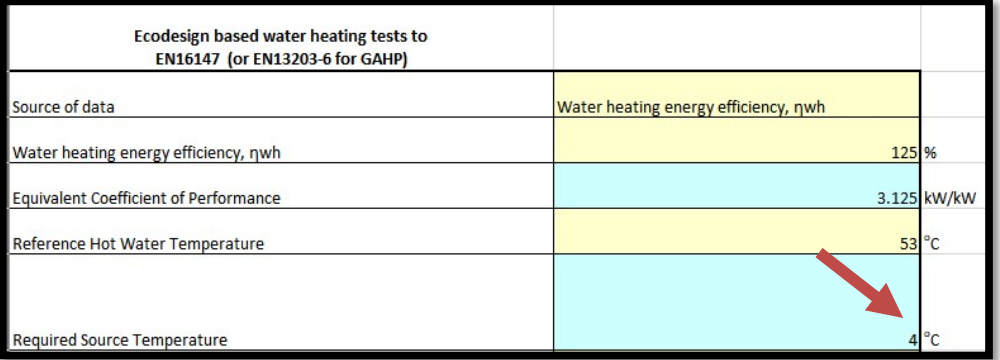

The results for space and water heating from the DEAPEntries tab are populated in DEAP as per Table 3 and Table 4 above in the same way as the examples under sections 3.3.1 and 3.3.2

- Main space heating is entered as a "direct acting electric boiler"
- Fuel type is electricity
- The main space heater does not heat water. This enables the user to enter a separate efficiency for the main water heating provided by the heat pump.

24

- Water heater is fueled by electricity from the DEAPEntries tab, and efficiency adjustment factor = 1.0.
- Any renewable adjustment is accounted for in the dwelling Renewable Energy Ratio. In this example, the heat pump calculator showed a total renewable contribution adjustment <> 0. As this is a new dwelling, the RER adjustment must be carried out where an adjustment value is shown in the heat pump calculator. After the heat pump space and water heating systems above are entered in DEAP, then the Renewable Energy Ratio automatically derived in DEAP in this example is as follows:

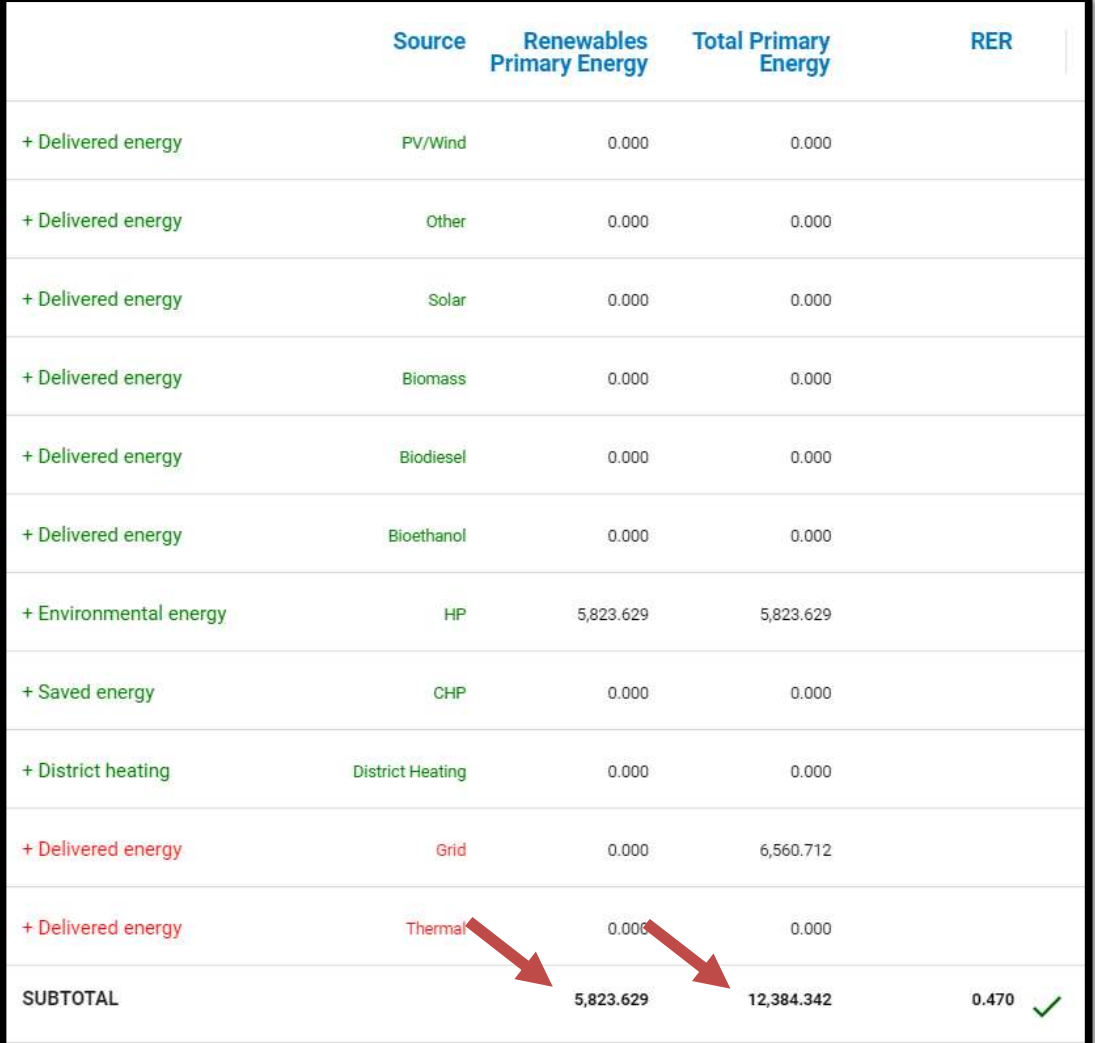

These are imported by the Assessor back into the DEAPEntries tab of the heat pump calculator to derive the adjusted RER, which is in turn attached to the Part L compliance report and notified to the client. The RER in DEAP was 0.47, but the adjusted value relevant for Part L compliance is 0.46.

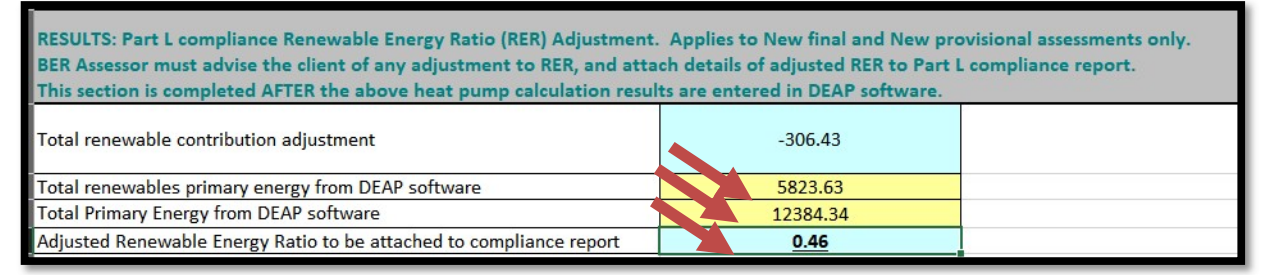

### 3.5 GAHPs

Sourcing and entering data for gas fired heat pumps (GAHPs) is similar to electrically driven Air-to-water, Brine-to-water and water-to-water heat pumps. The same mandatory ecodesign data requirements apply as electric heat pumps. The same ecodesign compliant test points and temperatures apply, but, as GAHP are not yet catered for in the DEAP software, the Heat Pump Calculator must be used. The standard for GAHPs for space heating is IS EN 12309-6 rather than IS EN 14825.

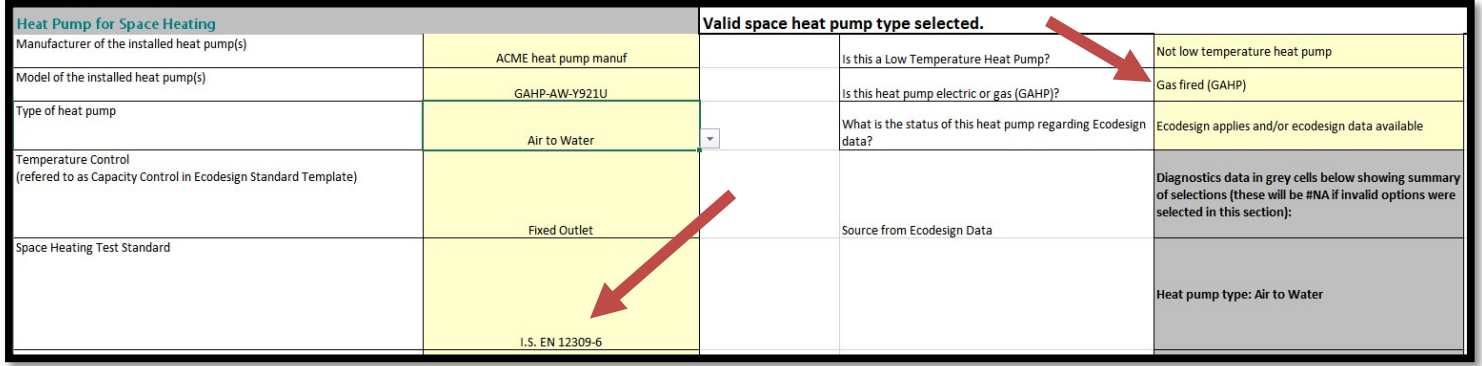

 Backup heating and test data are entered in the same manner as for an electric heat pump, noting that the Heat Pump Calculator details the relevant tables in IS EN 12309-6 as per the following excerpt. The efficiency figures for GAHP are typically lower than electric heat pumps. However, this is offset somewhat in the final BER grade as electricity has a higher primary energy factor than natural gas / LPG.

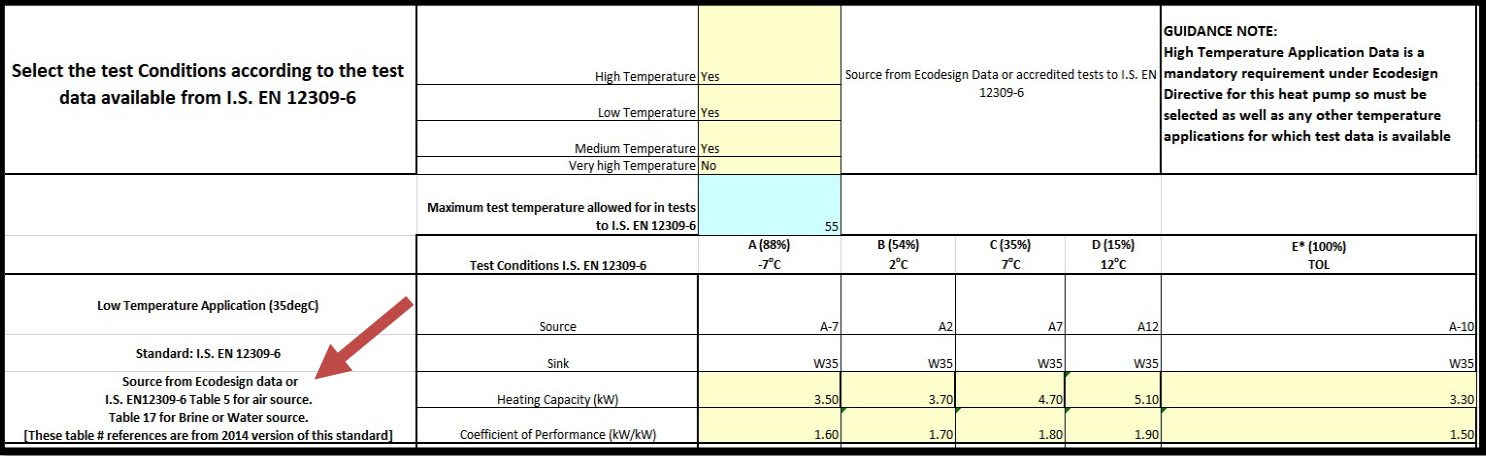

When the GAHP provides hot water, the guidance and sourcing of test data is similar to an electric heat pump, although the test standard is IS EN 13203-6 rather than IS EN 16147:

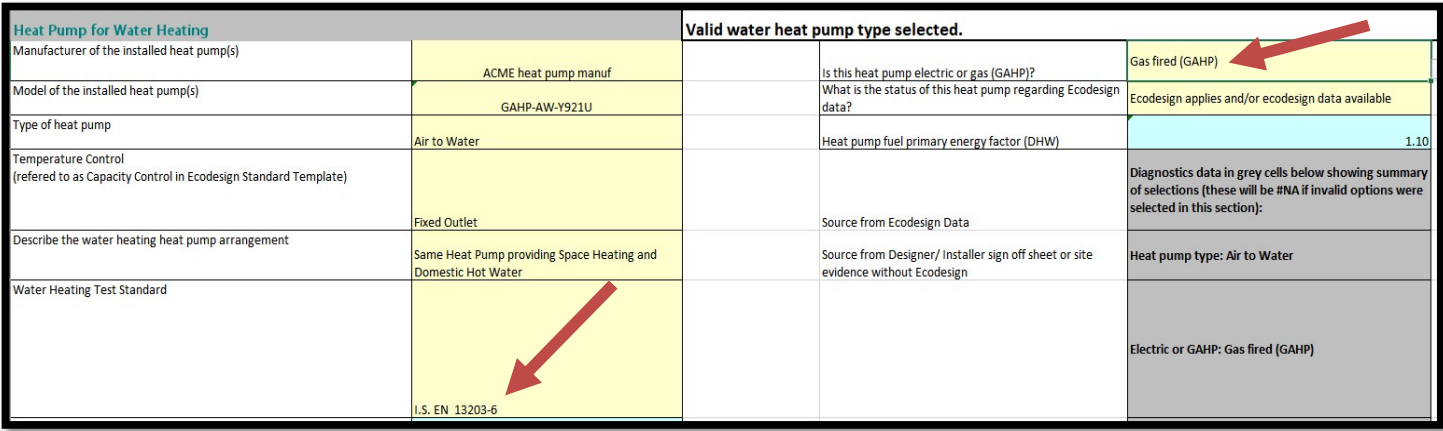

The DEAPEntries tab generates space and water heating efficiencies to be transferred into DEAP. See Table 3 and Table 4 for details:

- Main space heating is entered as a "regular non-condensing gas boiler"
- Fuel type is mains gas or LPG depending on the fuel used by the GAHP
- The main space heater does not heat water. This enables the user to enter a separate efficiency for the main water heating provided by the GAHP.
- Water heater is fueled by mains gas or LPG with efficiency from the DEAPEntries tab, and efficiency adjustment factor  $= 1.0$ .
- As the "Total renewable contribution adjustment" has a value of zero, no adjustment is required for renewables in this case

The space heating system in DEAP is as follows (and is a non-condensing regular gas boiler). The non-condensing boiler is selected as it enables DEAP to account for the efficiency from the heat pump calculator correctly and provides the user with the choice of suitable control options for a heat pump in DEAP.

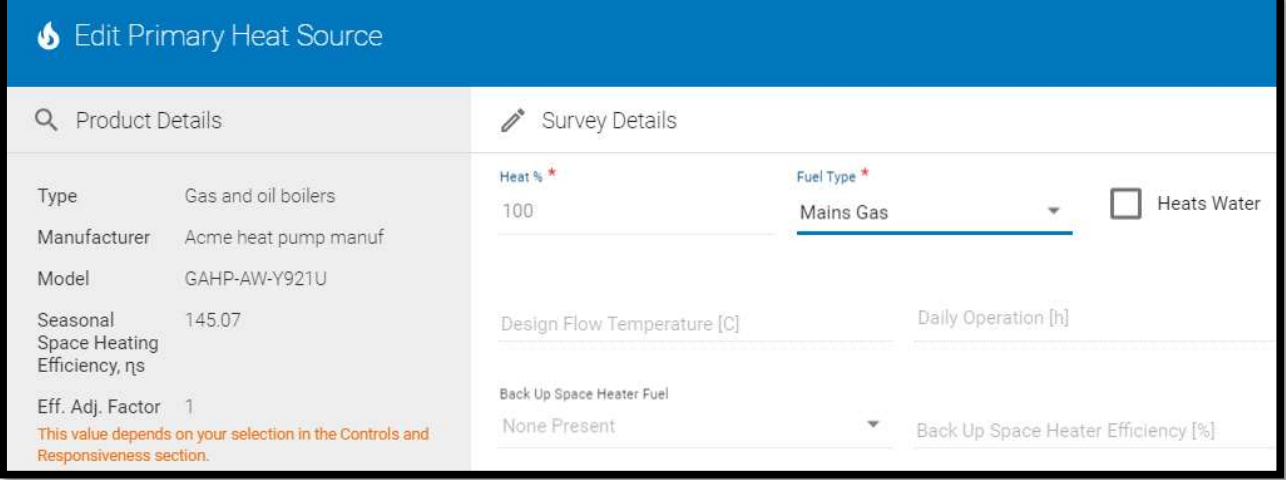

Main water heating as is shown in the figure below for this GAHP.

27

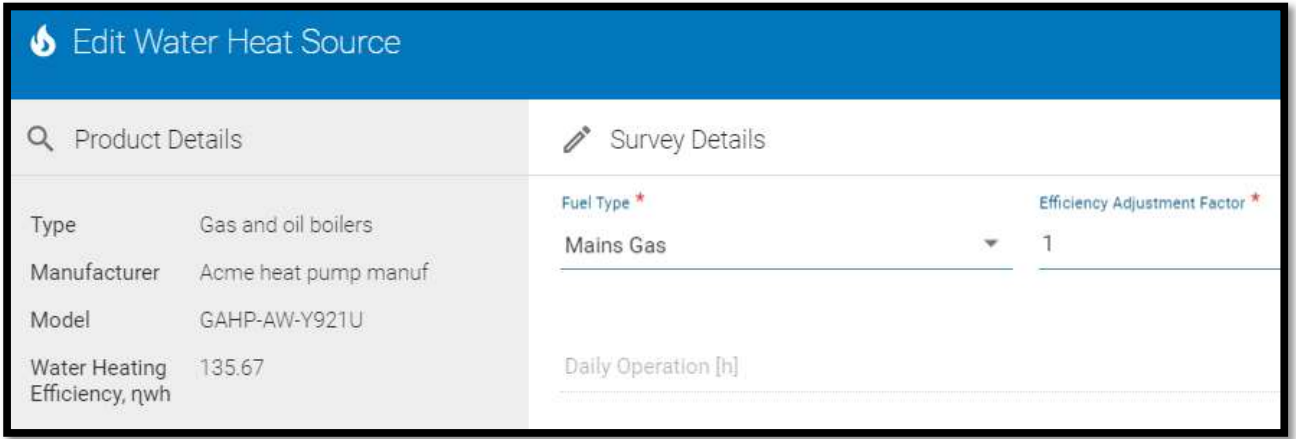

# 3.6 Exhaust Air-to-Air systems

Guidance for Double-duct heat pumps and heat recovery systems incorporating heat pump functionality Exhaust Air-to-Air heat pumps providing space heating are as per Section G4.3 of the DEAP Manual, however they differ from the Exhaust Air-to-Air heat pumps as the Exhaust Air to Air systems do not contain the Passive Heat Recovery element.

The DEAP Manual states:

- EN14511-2:2018 is used to test the performance of these units and this data can be used in DEAP. This includes data for the heat pump only from units tested to EN13141-7, as this standard requires the heat pump functionality to be tested to EN 14511-2.
- Source accredited EN14511-2 test data for the double duct air conditioner. As the required level of detail is not displayed in Ecodesign technical documentation or declarations of performance for these units, test data MUST be sourced on test certs from a suitably accredited body.

Follow the DEAP Manual G4.3 for guidance on sourcing and using space heating test data for Exhaust Air-to-air systems. Bear in mind that these systems are frequently installed with an accompanying hot water heat pump. This would be entered under the hot water section (similar to Section 3.3.2 above). The DEAPEntries tab is populated with the Exhaust Air space heating system and associated flowrate as per the following example:

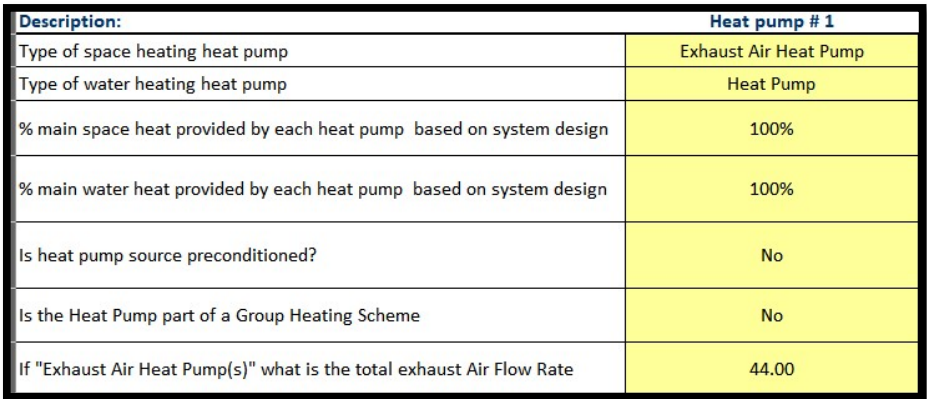

The appropriate standard for Exhaust Air to Air is selected for space heating in the HP\_1 tab following the guidance above:

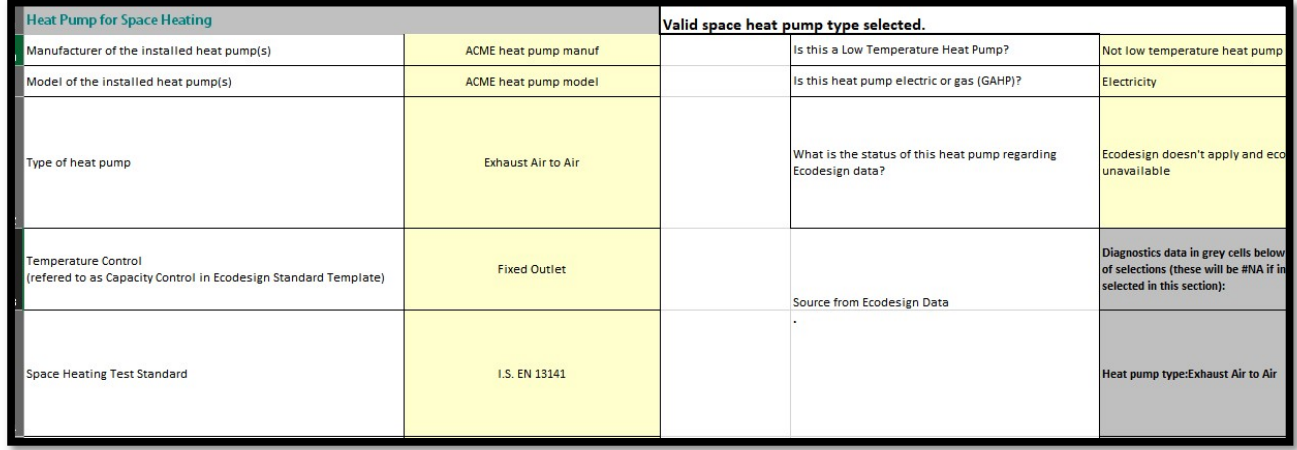

As this is a "to air" system, only "high temperature" application test points apply when entering space heating test data in the HP\_1 tab:

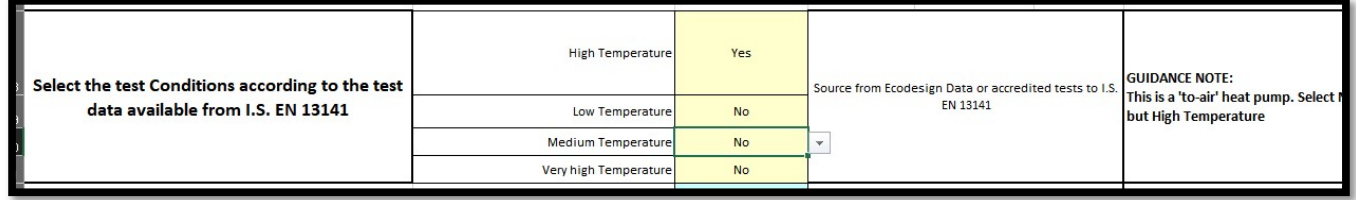

As it is an electric heat pump, then it is entered in DEAP as an electric boiler (in the same way as shown in the examples above). The exhaust air component will always result in an adjustment to the renewable energy contribution. Once the heat pump space and water heating systems are entered in DEAP, the renewable energy total and total primary energy are sourced from DEAP for use in the DEAPEntries tab, where the adjusted RER is calculated. This is then notified to the client as it is a new dwelling in this example, and attached to the Part L compliance report:

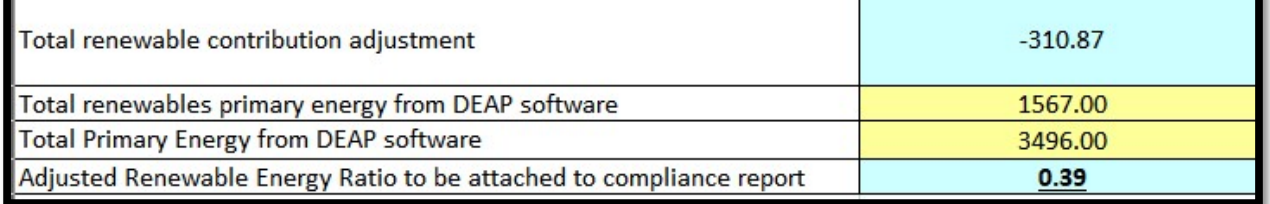

# 3.7 Multiple Heat Pumps in Dwelling

The DEAP software cannot cater for multiple heat pumps within a dwelling.

Follow the guidance for entering the individual heat pumps is as per the DEAP Manual Appendix G.

This example shows the use of a Low Temperature Heat Pump providing the majority of the space heating and pre heats the Hot Water, also present is a Double Duct Heat Recovery Unit with Heat Pump functionality providing hot water and conditioning the air supplied through the ventilation system.

- Heat Pump 1 = Low Temperature Heat Pump for space heating and preheats hot water
- Heat Pump 2 = double duct heat recovery unit with HP functionality providing hot water.

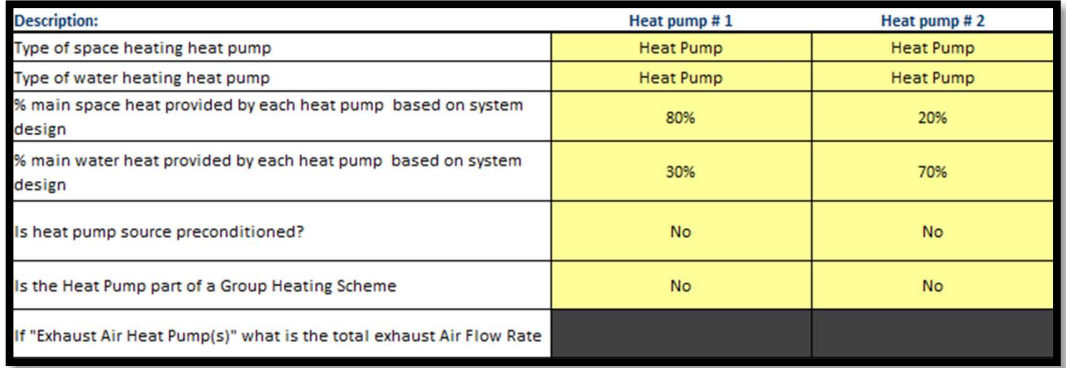

The user must then complete **each of tabs** HP\_1, and HP\_2, corresponding with the columns Heat pump#1, and Heat pump#2 respectively in the diagram above. On completion of data entry for HP\_1 and HP\_2, the heat pump calculator DEAPEntries tab shows a single space heating efficiency. Likewise the water heating efficiency is derived by the heat pump calculator:

Heat pump#1: The Low Temperature Heat Pump Space Heating is entered as per 3.3.1 of this document.

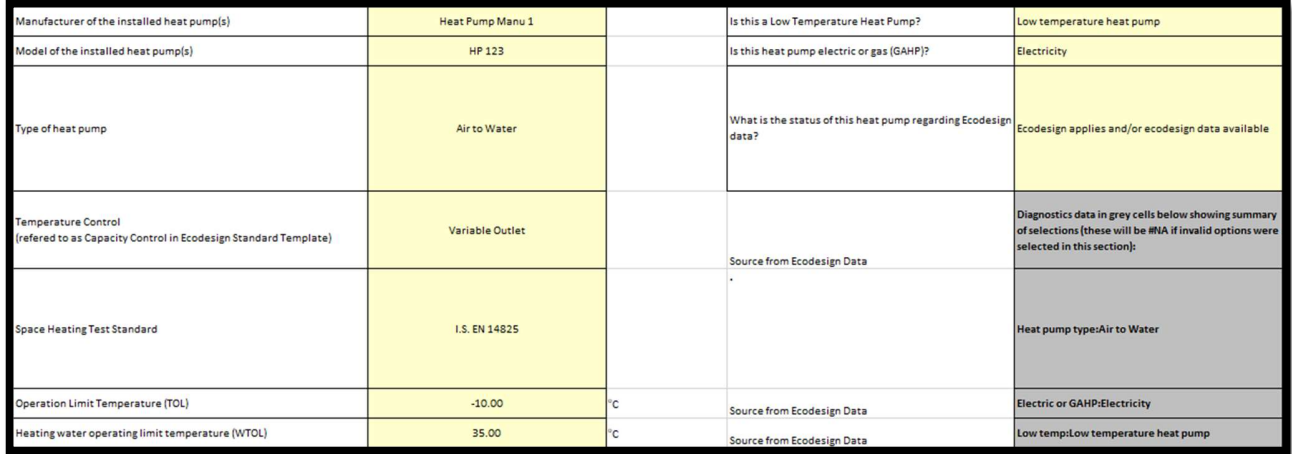

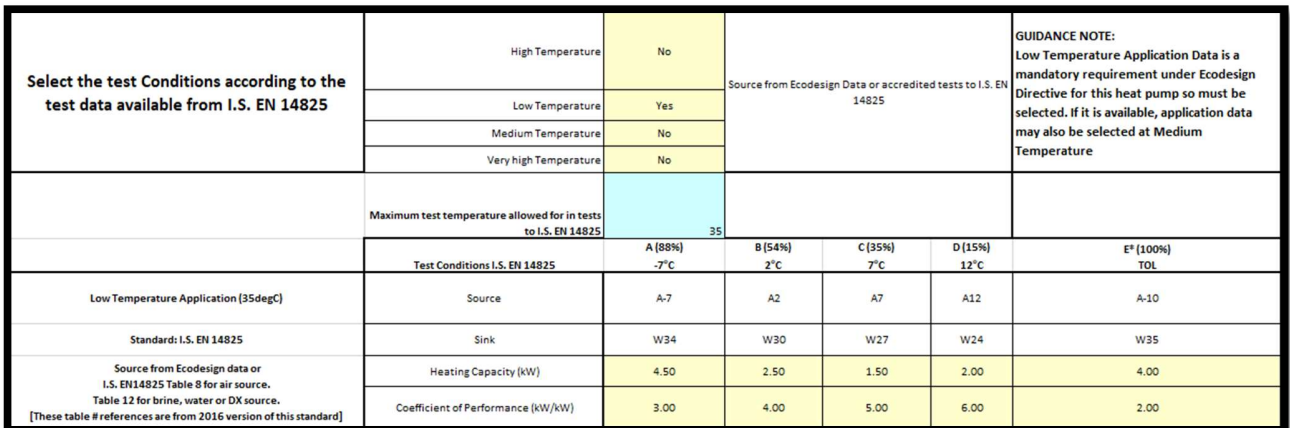

 The Low Temperature Heat Pump is also partially heating the hot water, however as a Low Temperature Heat Pump it would not be on the market as a water heater and therefore would not be tested to EN 16147. Therefore, EN 14825/14511 test data may be used.

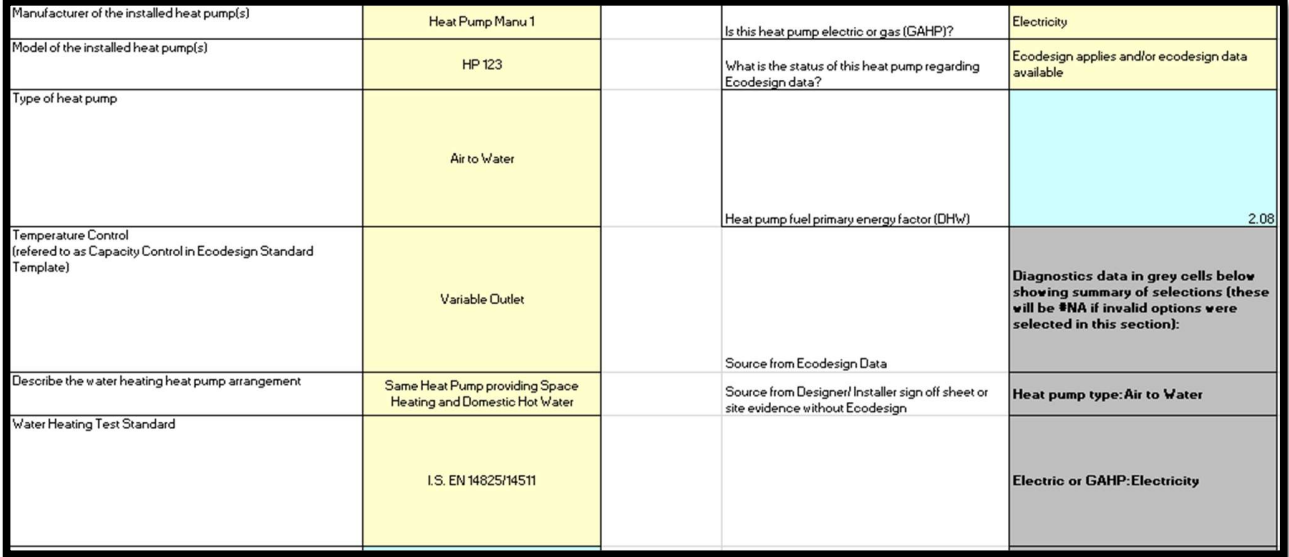

- The COP and Capacity are based on  $7^{\circ}$ C outside temperature (or Point C in EN14825 test data) to match the source temperature used for DHW heat pump testing under EN16147.
- The reference hot water temperature is at the test condition, in this case 27°C (based on Point C of EN14825 for a variable control heat pump)
- For test data based on EN 14825/14511, the load profile, standby heat loss and volume of DHW accounted for in test are not applicable

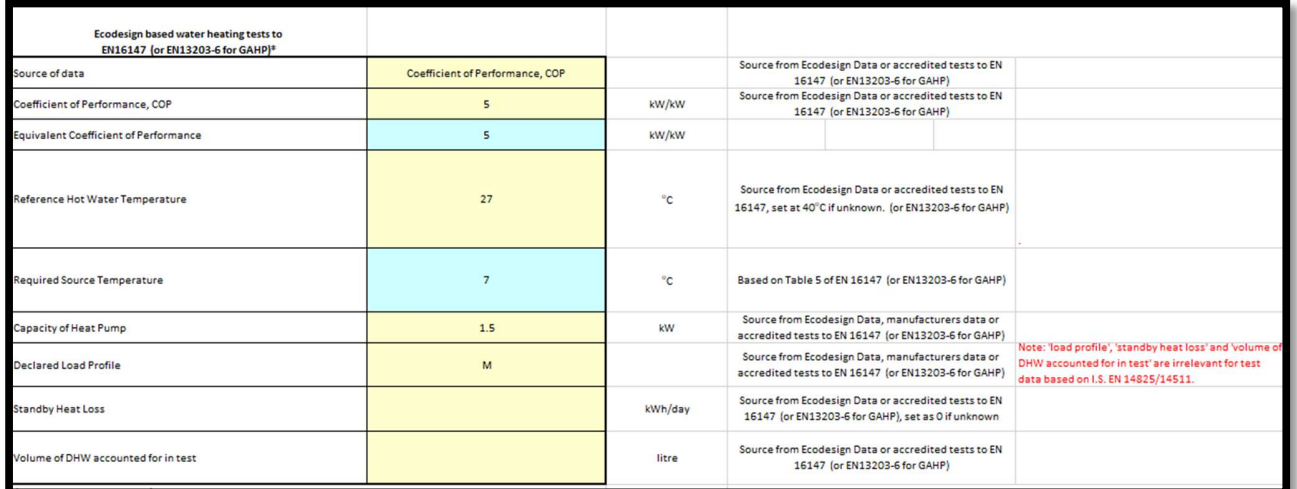

 Note; the reference hot water temperature limits the % share of DHW that can be provided by the heat pump. Heat Pump #2 will need to bring the hot water up to the adequate temperature.

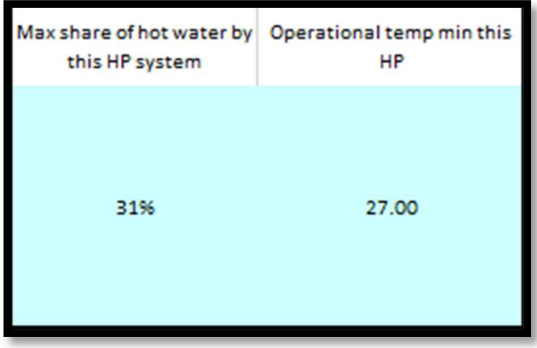

Heat pump#2 the Double Duct Heat Recovery Unit space heating is as per DEAP Manual G4.3 and hot water is as per DEAP Manual G1.1 and is entered in the HP\_2 tab.

On completion of data entry for the two heat pumps, the heat pump calculator DEAPEntries tab shows a single space heating efficiency and is entered as a space heating in DEAP software. Likewise the water heating efficiency and entered as a water heater in DEAP software as derived by the heat pump calculator:

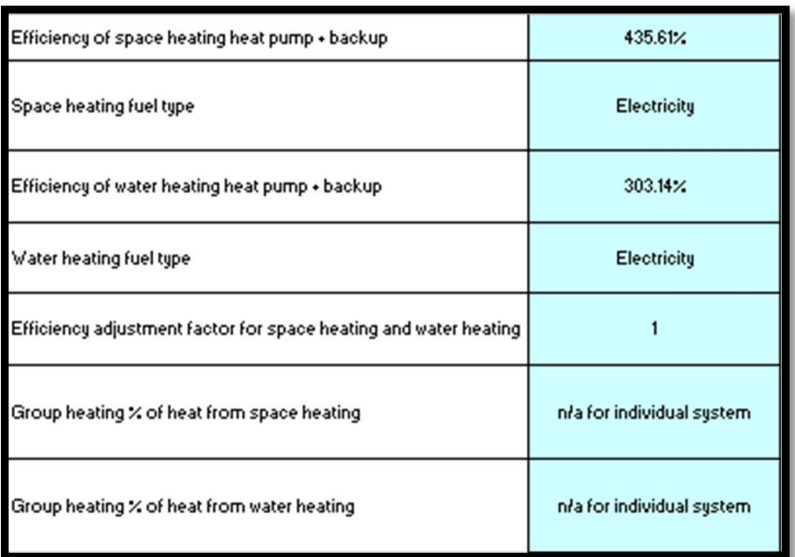

As it is an electric heat pump, then it is entered in DEAP as an electric boiler (in the same way as shown in the examples above).

Consideration should be given by the designers to the warnings highlighting where the heat pump will require back up heating. The designer should try to optimize the design for better efficiency (by limiting/ eliminating need for backup systems)

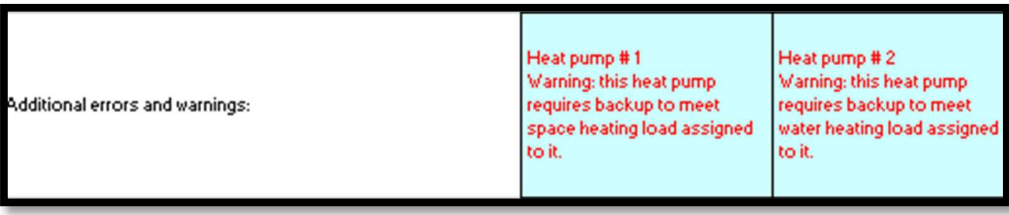

# 3.8 Group heating system examples

The DEAP software cannot yet cater for group heating heat pump calculations. Therefore the Heat Pump Calculator must be used to generate the required efficiency data for DEAP.

#### 3.8.1 Group heating heat pump with group heating CHP / solar space heating / boilers

When entering a group heating heat pump, the yellow cells in the DEAPEntries tab are completed as per Table 2, such as in the following example for a block of apartments. This shows a system with a CHP system, secondary heating and a heat pump. There is also a boiler solar space heating system contributing 47% of the boiler/heat pump / solar space heating heat. Therefore, the heat pump will do the remaining 53%, bringing to the required total of 100%. DEAP Appendix C states that:<br>"The proportions of heat from the CHP and from conventional boilers, and the heat and electrical efficiencies of the CHP for

the calculation of CO<sub>2</sub> emissions, should be estimated, either on the basis of operational records or in the case of a new scheme on the basis of its design specification."

And, DEAP Section 10 states that<br>"DEAP allows for solar heating to contribute to the main space and main water heating of the dwelling. If this type of system is present, the proportion of group heating provided by the solar space and water heating system should be specified. This proportion is calculated using the method detailed on https://www.seai.ie/energy-in-business/ber-assessorsupport/deap/

The DEAP software section for the heat sources is as follows in this example, prior to completing the Heat Pump Calculator:

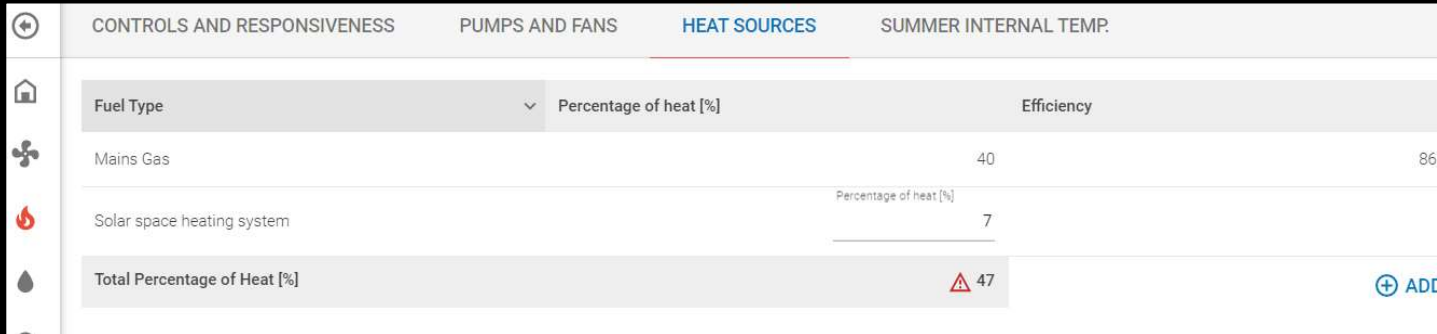

Data entered is entered in the DEAPEntries tab in this example as follows:

### DEAP Heat Pump Methodology 2020

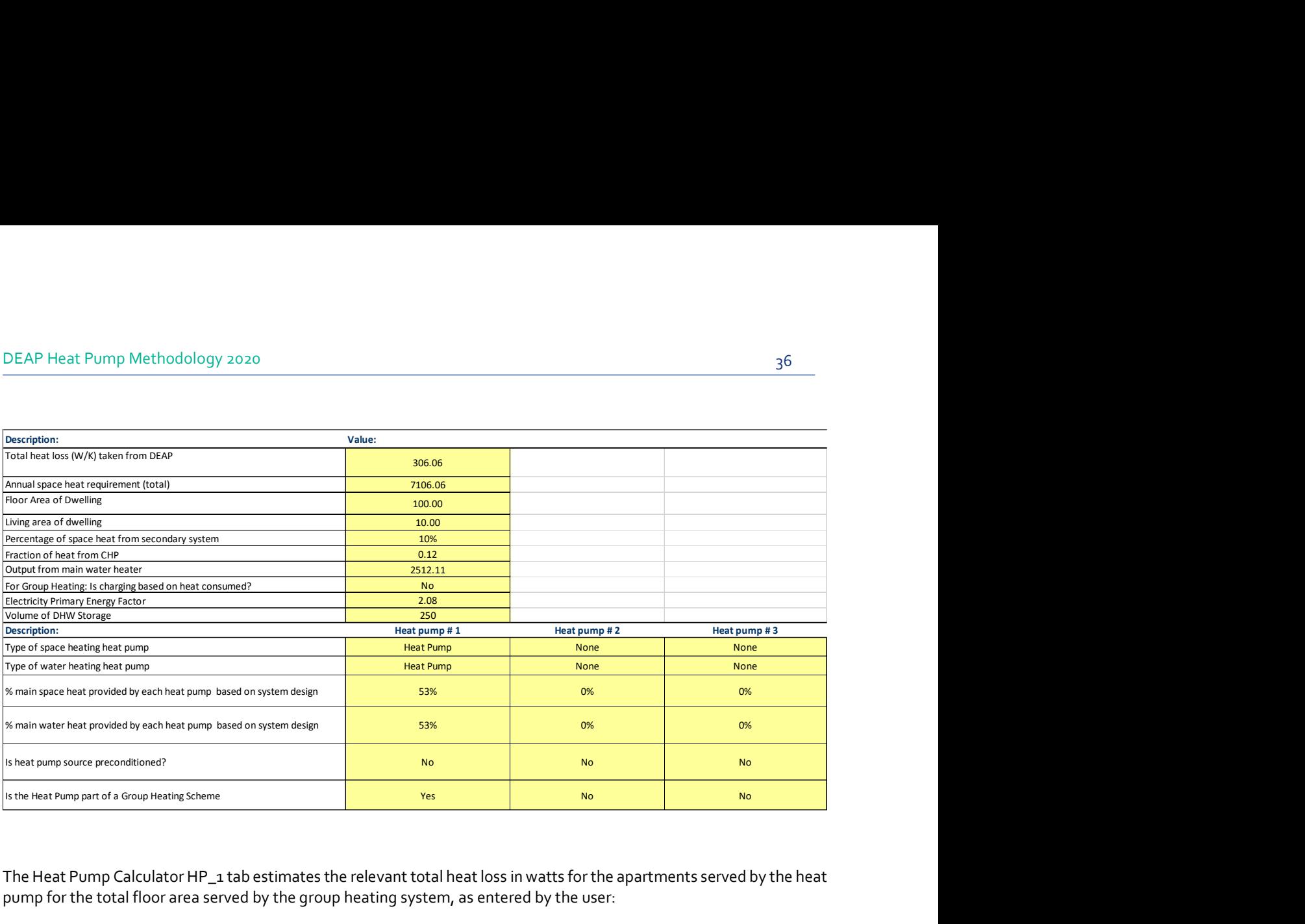

The Heat Pump Calculator HP\_1 tab estimates the relevant total heat loss in watts for the apartments served by the heat pump for the total floor area served by the group heating system, as entered by the user:

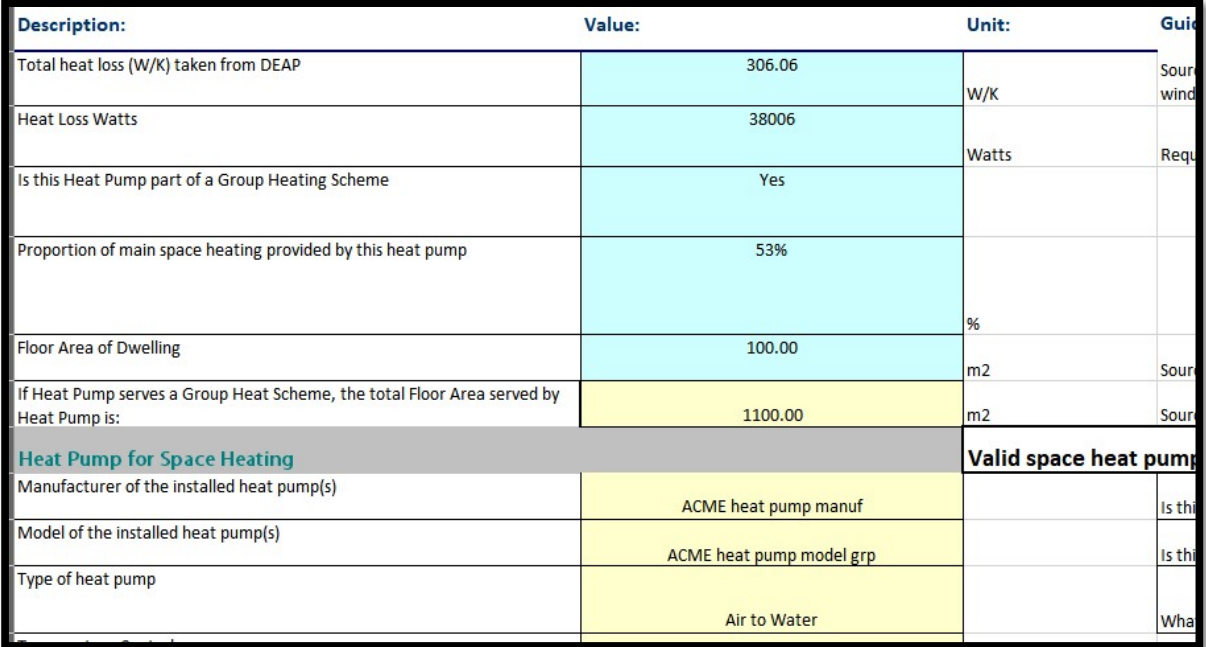

The heat pump capacity is generally larger than that of a heat pump providing space and water heating to an individual dwelling:

# DEAP Heat Pump Methodology 2020

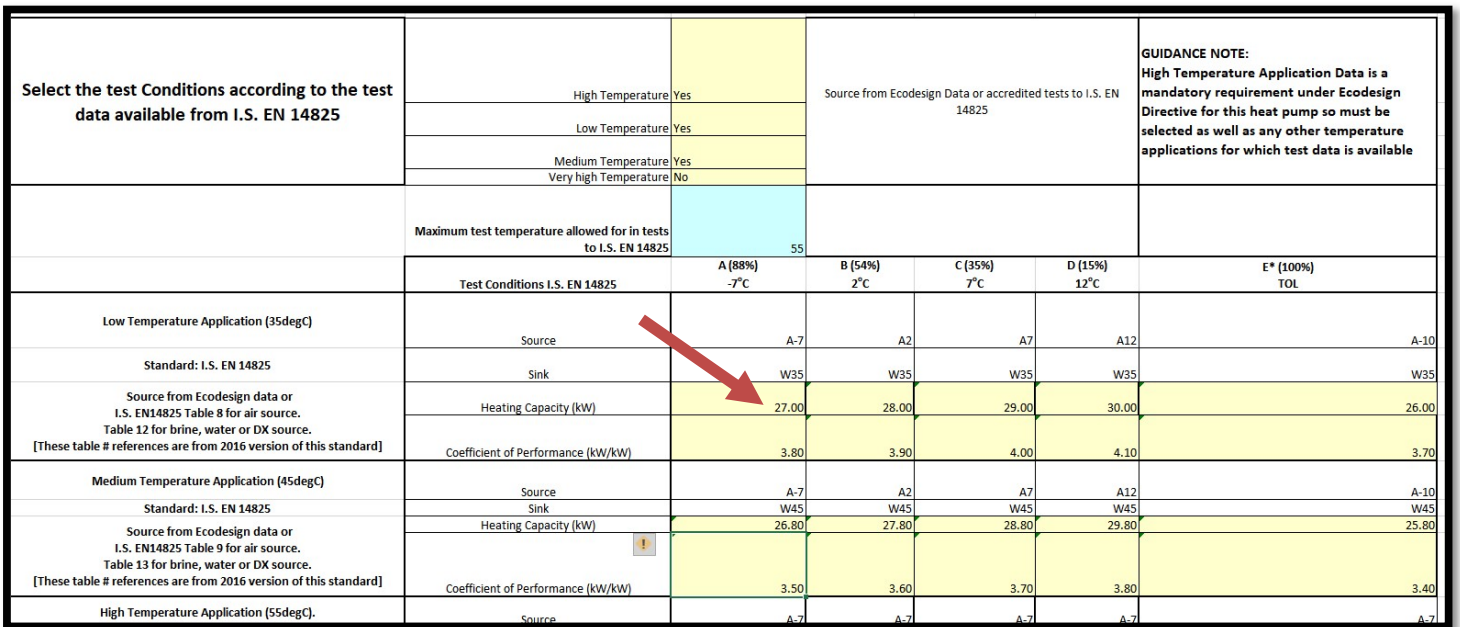

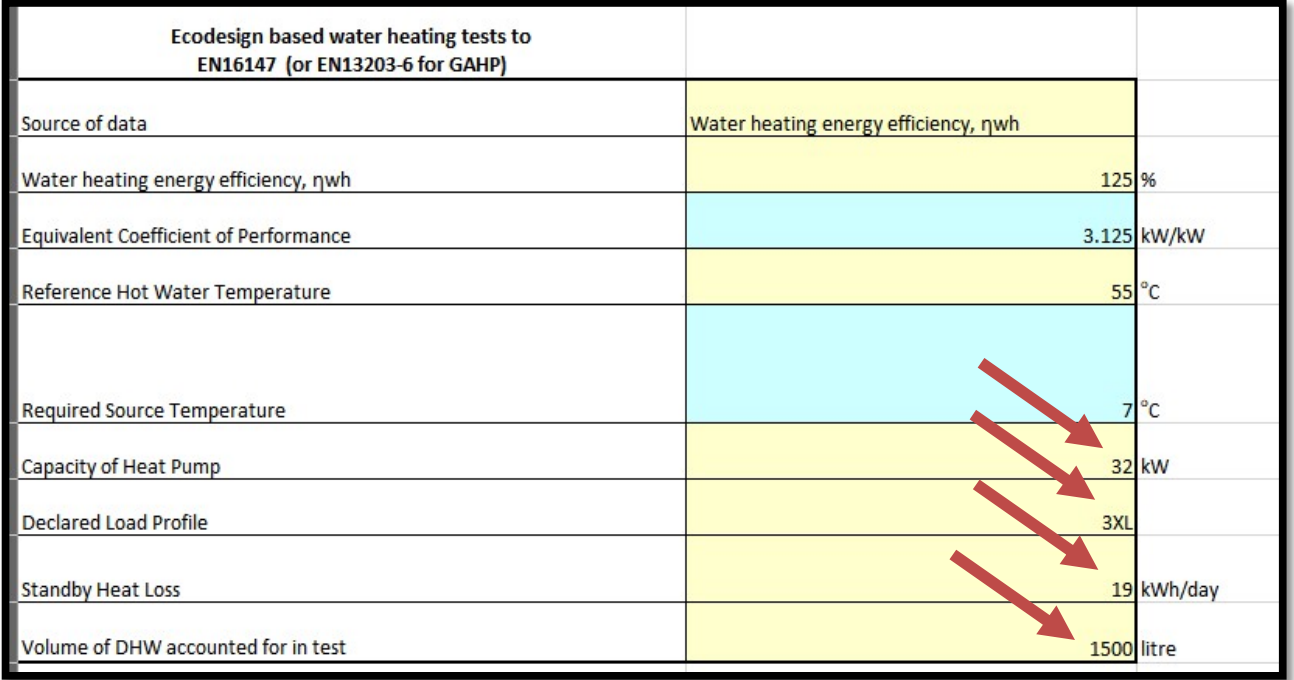

The DEAPEntries tab displays the data to complete the assessment:

37

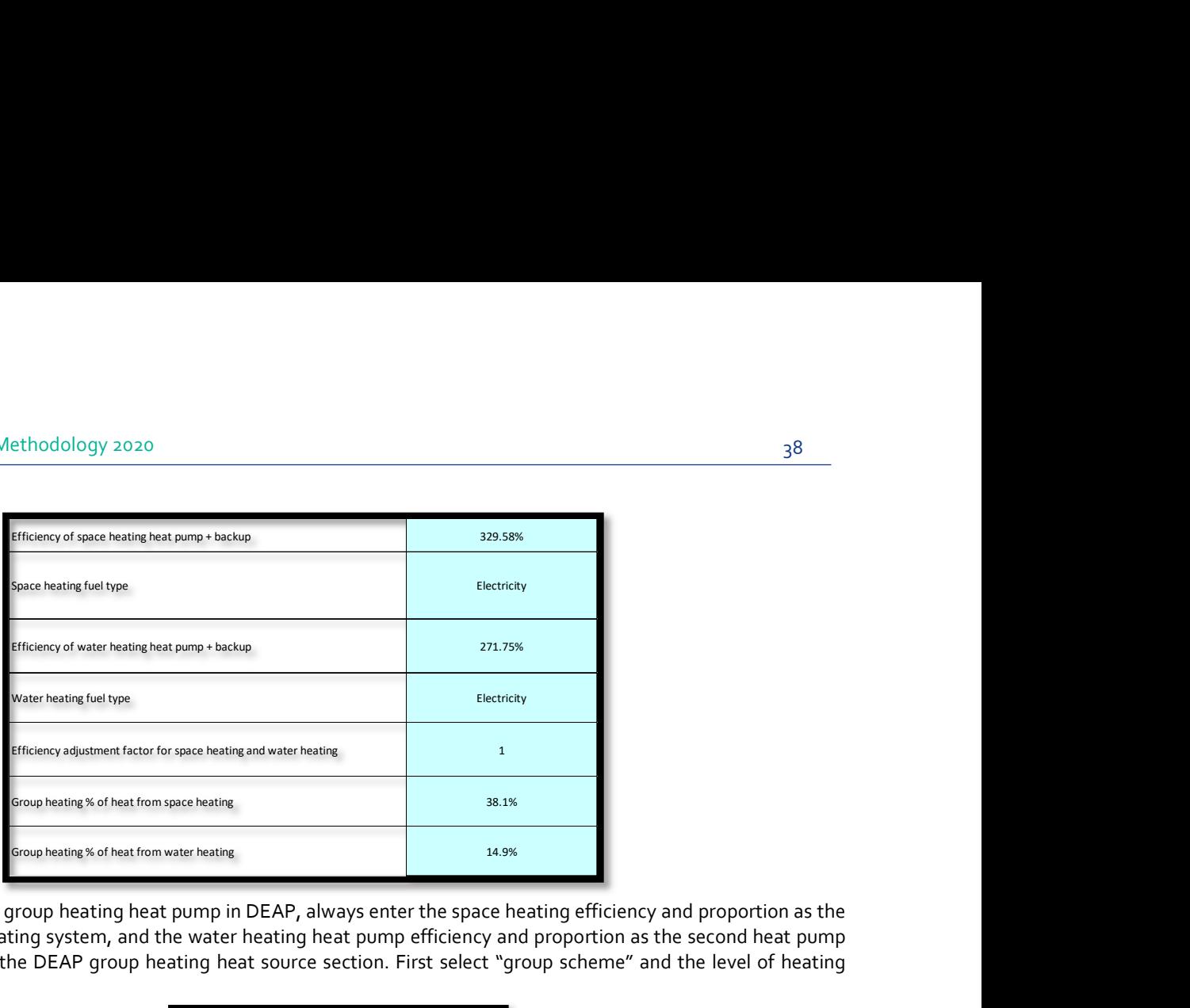

 When entering the group heating heat pump in DEAP, always enter the space heating efficiency and proportion as the first heat pump heating system, and the water heating heat pump efficiency and proportion as the second heat pump heating system in the DEAP group heating heat source section. First select "group scheme" and the level of heating controls:

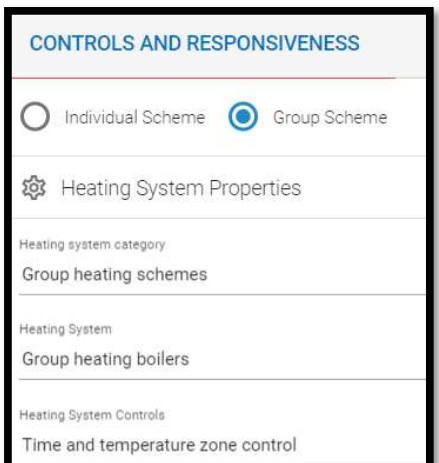

Then enter the heat pump space heating efficiency and fuel type followed by the water heating efficiency and fuel type. Round their associated percentage of heat figures to the nearest integer for entry in DEAP. The remaining heat is met by solar space heating and a gas boiler:

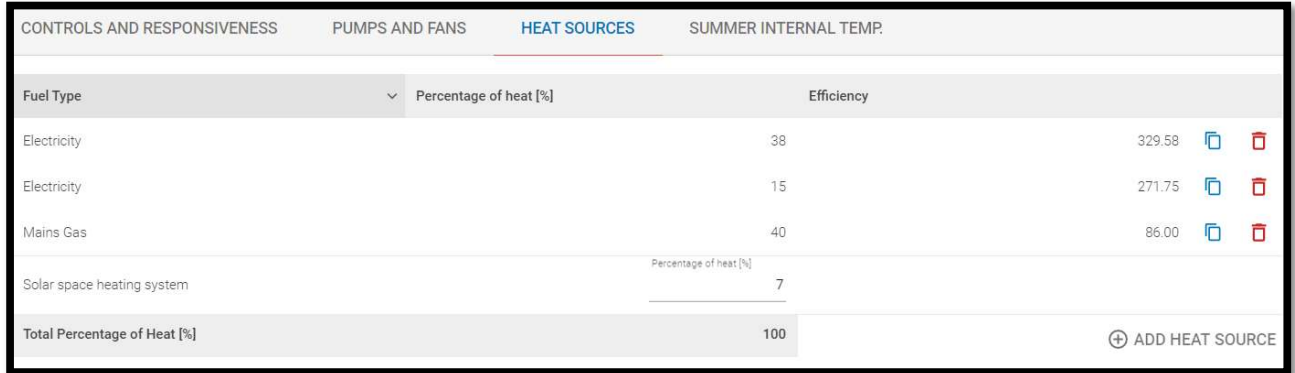

Finally, once the heating system is completed in DEAP, derive the adjusted RER using the DEAPEntries tab:

# DEAP Heat Pump Methodology 2020

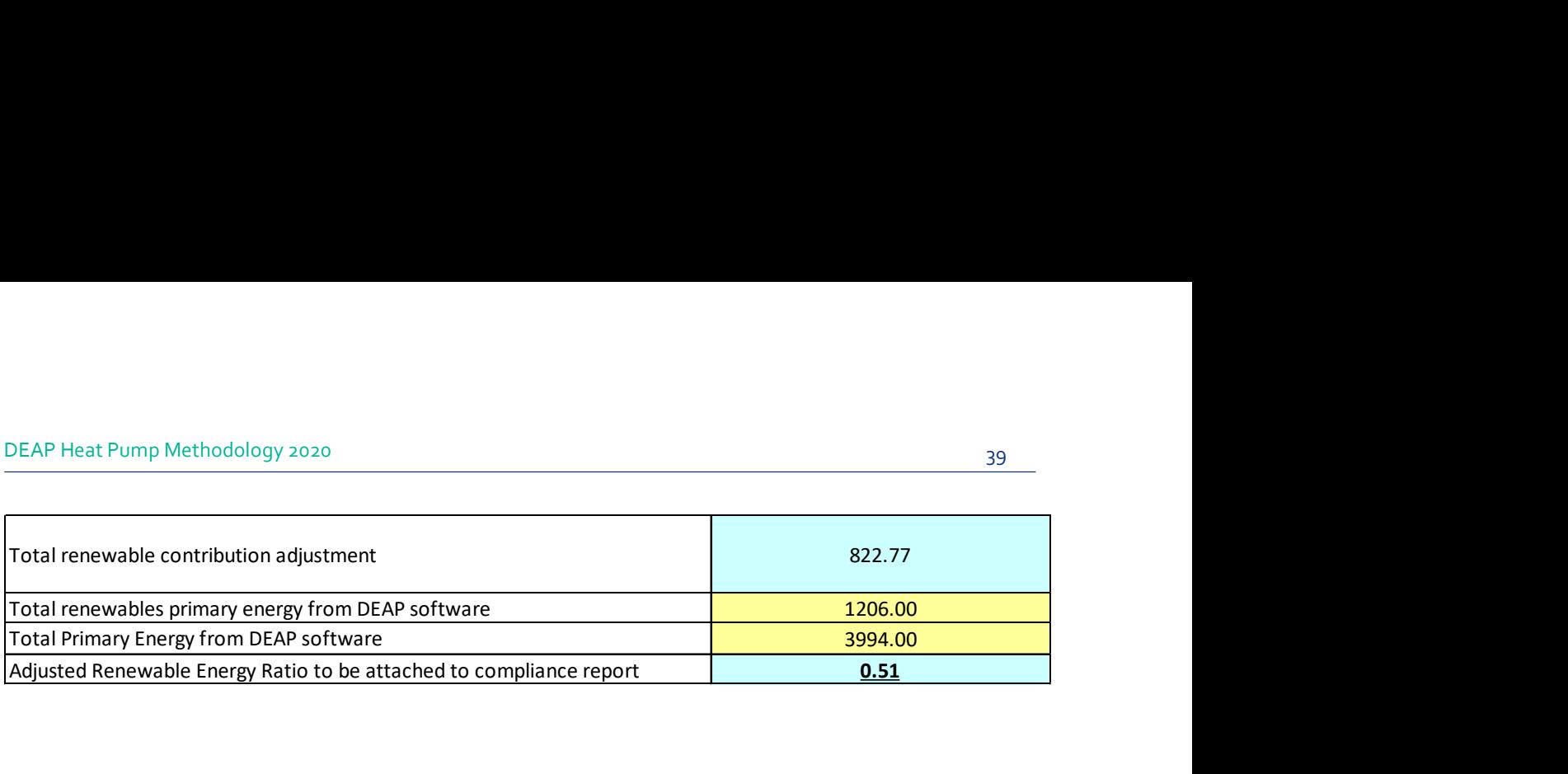

#### 3.8.2 Multiple heat pumps in the group heating system

All examples thus far in this document have been for no more than a single space heating heat pump and single water heating heat pump (and most of the examples have been cases where the space and water heating are provided by the same unit). This meant that the HP\_1 tab is the only heat pump iteration used.

The heat pump calculator facilitates multiple heat pumps, and these may be in one of:

- a group heating configuration (i.e. all heat pumps heating multiple dwellings)
- an individual heating system configuration (i.e. all heat pumps only heating the single dwelling)
- a combination of group heating and individual heating configuration (e.g. heat pump(s) heating multiple dwellings in a group heating system in series with a heat pump within the dwelling).

The percentage of heat from each of the (up to three) heat pumps is based on data in the DEAPEntries tab:

![](_page_39_Picture_80.jpeg)

Where there are three heat pumps providing space and water heating, a proportion of heat for each of space and water heating is required for each heat pump present as per the above example.

The user must then complete each of HP\_1, HP\_2, and HP\_3, corresponding with the columns Heat pump#1, Heat pump#2 and Heat pump#3 respectively in the diagram above. On completion of data entry for all three heat pumps, the heat pump calculator DEAPEntries tab shows a single space heating efficiency and proportion of space heat (entered under heating system 1 in DEAP software -> group heating heat sources). Likewise the water heating efficiency and proportion (entered under DEAP software heating system 2) are derived by the heat pump calculator:

![](_page_40_Picture_56.jpeg)

NB where there is one or more group heating heat pump in the system, then the heat pump calculator requires that the heating system is specified as a group heating system in DEAP. Where none of the heat pumps are in a group heating system (e.g. up to three individual heat pumps in a single system within the dwelling), use the HP\_1, HP\_2, HP\_3 tabs and enter the results as individual space and water heating systems in DEAP using the "electric boiler" type system or "non condensing gas boiler" as per earlier examples in this document. .

=================================END=================================

41